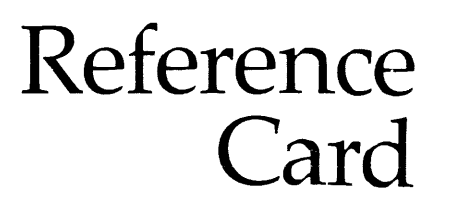

# **MCS**

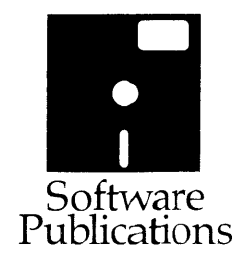

# **WMCS Reference Card Table of Contents**

 $\sim 10^7$ 

 $\mathbf{r}$ 

 $\mathcal{A}$ 

 $\mathcal{L}_{\mathcal{A}}$ 

 $\epsilon$ 

 $\sim$ 

 $\sim$ 

 $\mathcal{A}$ 

 $\Delta$ 

 $\mathbf{r}$ 

 $\mathbf{r}$ 

 $\sim$  $\mathbf{r}$ 

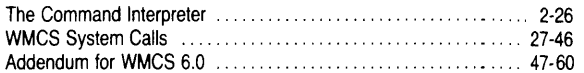

# **Topical Guide**

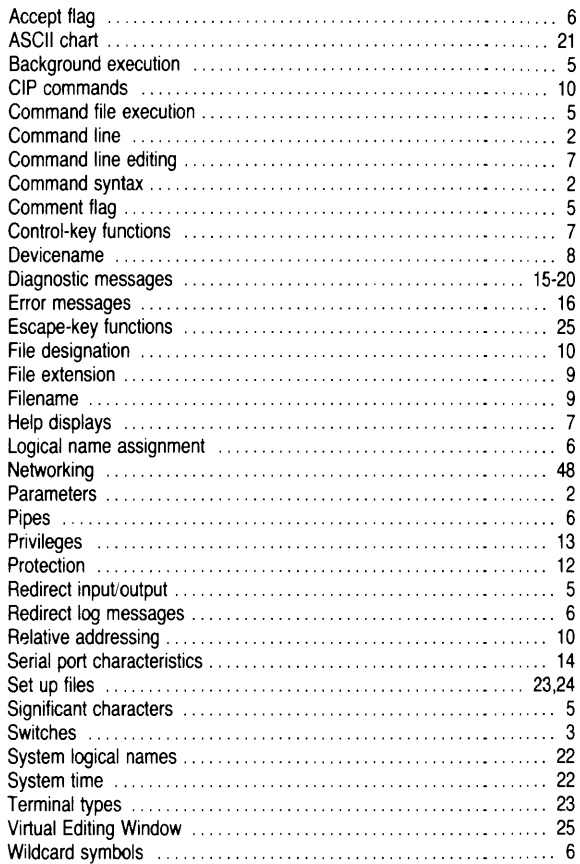

Copyright © 1984 WICAT Systems, Inc.

 $\overline{\phantom{a}}$ 

# **Command Line Syntax**

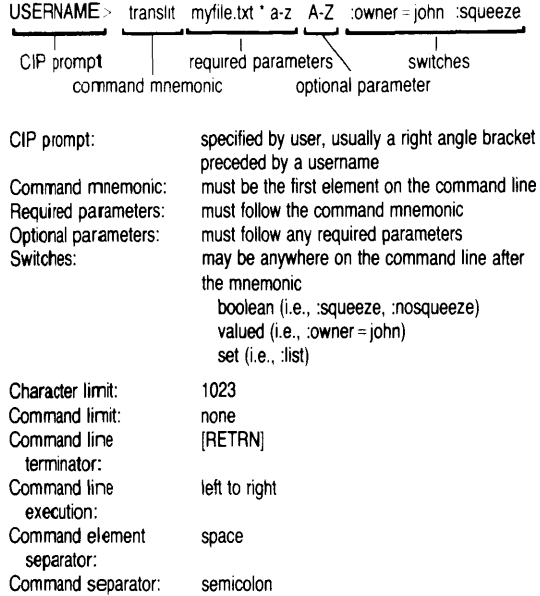

# **Parameters**

# **Typing Parameters**

> copy letter.txt memo.txt

Both required parameters are typed on the command line

# > copy letter.txt<br>Destination

>memo.txt

The first required parameter value (the source) is typed on the command line. The second required parameter value (the destination) is typed in response to the prompt.

> copy :confirm Source >letter.txt<br>Destination >memo.txt

>memo.txt

The CIP prompts for both required parameters.

>myfile.txt >'

 $>$  translit

Source

Destination

Character set > a-z A-Z :owner = john :squeeze;vew myfile.txt

Optional parameters, switches, and additional commands are typed 1ollowing the prompt.

# **Prompts used with CIP commands**

Prompt name Description

 $\bar{z}$  $\mathcal{L}$ 

 $\frac{1}{\sqrt{2}}$ 

 $\sim 10^{-1}$ 

 $\sim$ 

 $\sim 10$ 

 $\sim 10^{-5}$ 

 $\sim 10^7$ 

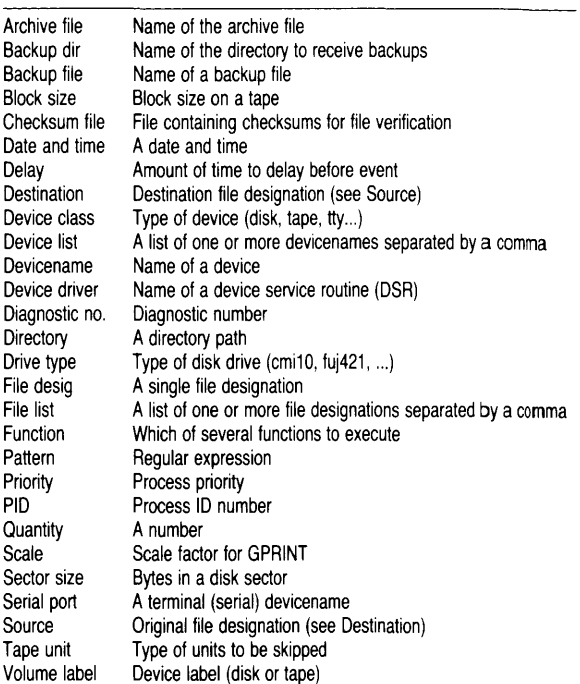

# **Switches used with CIP commands**

#### Switch Description

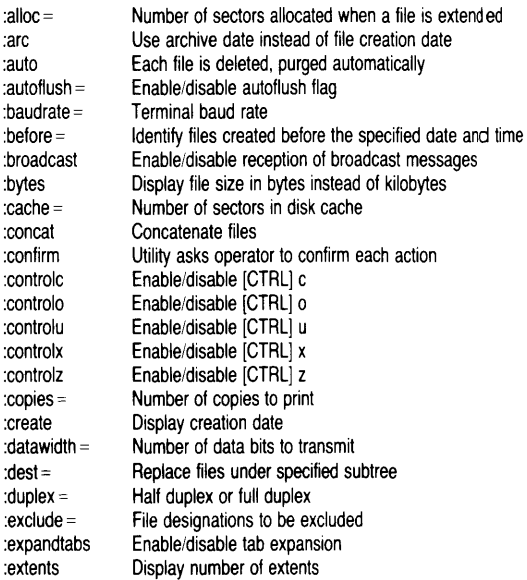

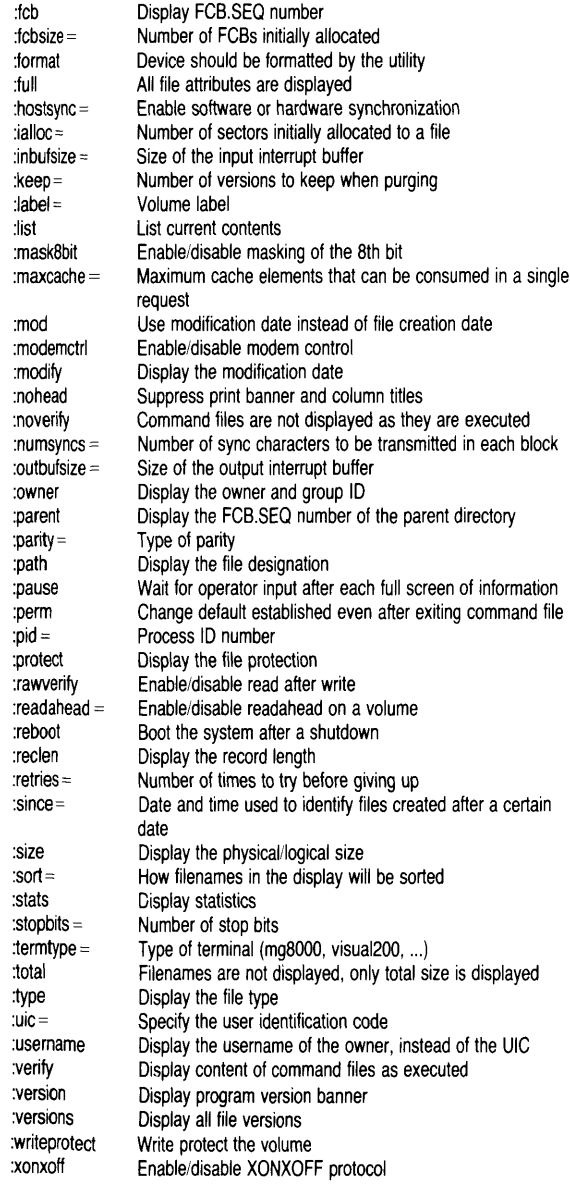

# **Significant Characters**

Character Purpose  $\overline{2}$ Display a CIP help file on the screen Comment flag  $\mathbf{I}$ Parameter separator (space character or blank) Command separator File-designation separator in file lists Create another copy of CIP.EXE for the purpose of executing (a command files and parameter files & Background execution of commands or command files Redirect standard input of process  $\langle$ Redirect standard output of process  $\rightarrow$ » Append standard output to file Redirect standard error output of process  $\land \land$ Append standard error output to file Pipe Used in relative addressing  $\overline{u}$ Group words into a single parameter value  $\lambda$ Translate a string of characters The CIP uses subsequent characters literally.  $\lambda$ or inputs following binary values. Assign a logical name to the current process  $\mathbf{r}_{\pm}$ Assign a logical name to the user process  $:=$ Assign a logical name to all processes on the system

 $:= = =$ 

# **Examples**

Help displays  $>$  dir? Help display for DIR appears Comment flag  $>$  fump in the lake Nothing happens Command separator > cd .budget;vew june.txt Changes default directory to /BUDGET/ and calls up JUNE.TXT for editing File designation separator > del june.txt,july.txt,aug.txt Deletes three files: JUNE.TXT, JULY.TXT, and AUG.TXT Command file execution  $>$  @userup Executes command file USERUP.COM Background execution > &sort budget.txt Sorts file BUDGET.TXT in background Background command file execution  $> 8$ @deviceup Executes DEVICEUP.COM in background Redirect input and output  $>$  cip  $>$  tt2  $<$  tt2 Temporarily assigns the input and output for this copy of CIP to  $\text{---}TT2$ 

Append output > dir >>report.txt Writes output from DIR to the end of file REPORT.TXT Redirect diagnostic messages > checksum budget.txt ^ checksum.err Writes all diagnostic messages (generated when CHECKSUM is executed) to file CHECKSUM.ERR Append error output > checksum report.txt  $\wedge \wedge$  checksum.err Writes all diagnostic messages (generated when CHECKSUM is executed) to the end of file CHECKSUM. ERR Pipe mounting  $>$  dir dispatch report.txt Writes output from DIR to pipe (mounted and dismounted automatically when command is done). DISPATCH reads data from pipe and writes to file REPORT.TXT as well as to screen Relative addressing  $>$  cd  $\cdot$ Assigns parent directory as the default Group words into one parameter > send \_tt2 "this is a test" Sends complete message to  $\_TT2$ Translate logical names > dir 'sys\$HOME' Translates SYS\$HOME to the user-account default directory and writes the directory listing to the screen Logical name assignment  $> d := dir$ Assigns the logical name D to the current process.  $> d := d$ ir Assigns the logical name D to the user process.  $> d := = = div$ Assigns the logical name D to all processes on the system. Accept flag  $>$  send  $_{\text{nt2}}$  "How are you \?" The question mark appears in the message sent to  $\_$ TT2 (the help display for SEND does not appear on the screen).

#### **Precedence of characters**

all others

!

 $\lambda$  $\gamma$ 

# **Wildcard Symbols**

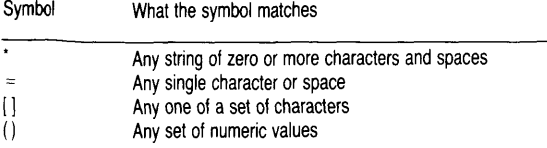

## **Examples**

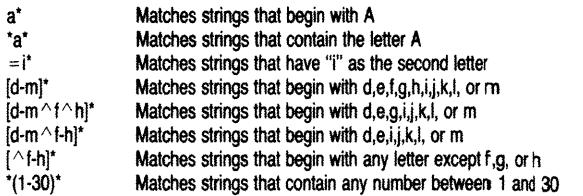

# **Command Line Editing**

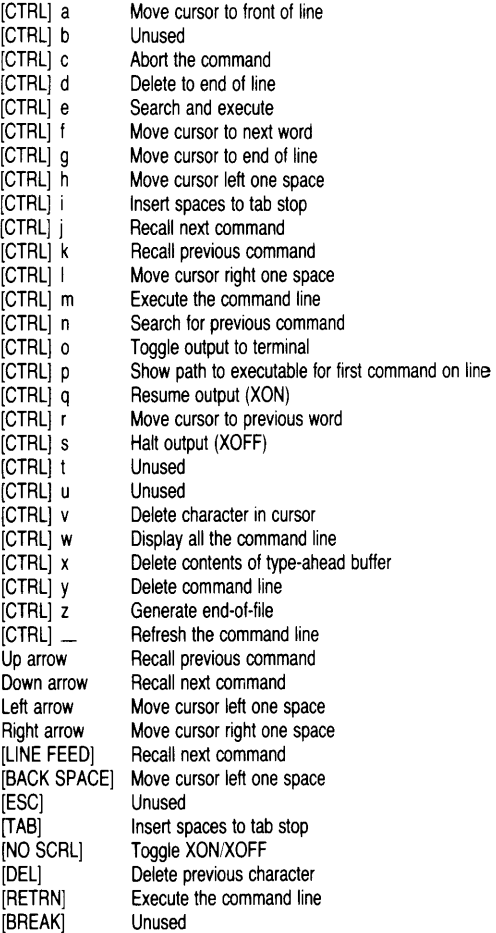

# **Help Displays**

Type a question mark on the CIP command line and a display appears for the first command mnemonic on the command line (regardless of how many command mnemonics are on the line). Your command-line character string reappears below the last page of the help display.

Type a question mark on a blank CIP command line for a list of help displays.

Help displays pause at the end of each page. Strike any key to continue, or type [CTRl] c to abort the help display and recall your command line to the screen.

# **The Devicename**

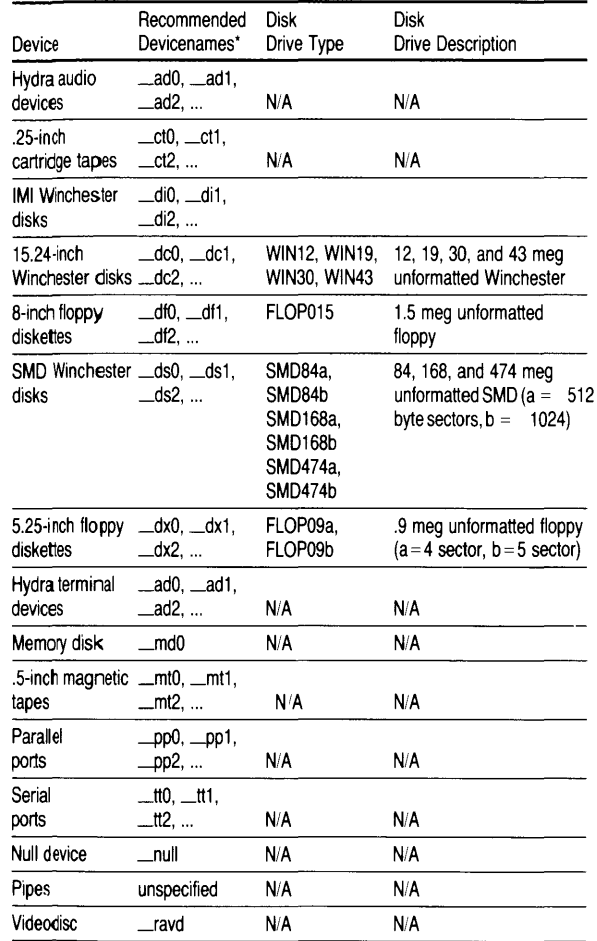

• Devicenames consist of an underscore followed by up to eight alphanumeric characters.

**Drive Identifier** 

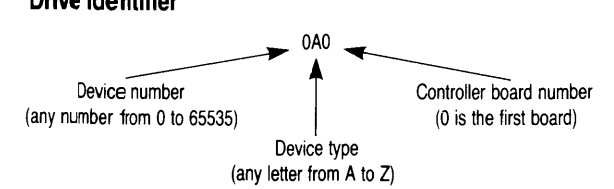

(See release notice for examples of drive IDs)

# **The Filename**

Filenames can contain up to nine alphanumeric characters, as well as the tilde,  $\sim$ , and the dollar sign, \$.

Lowercase letters are automatically converted to uppercase.

# **The File Extension**

The file extension can contain up to three alphanumeric characters, as well as the tilde, ~, and the dollar sign, \$.

# **Standard WMCS file extensions**

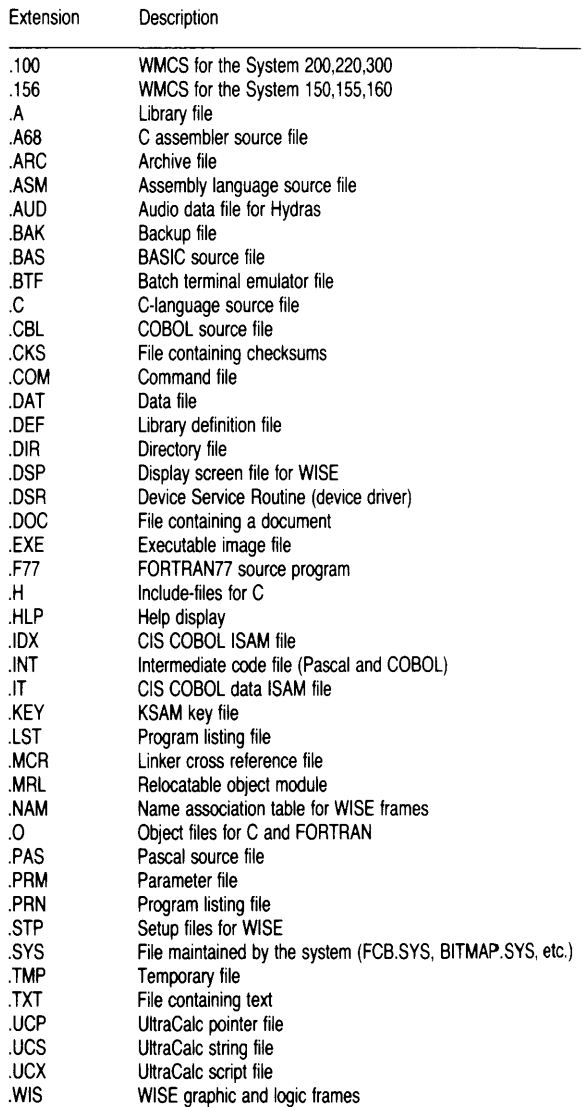

# **The File Designation**

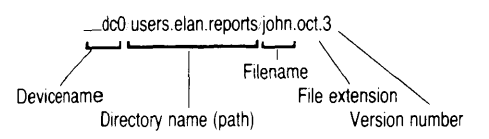

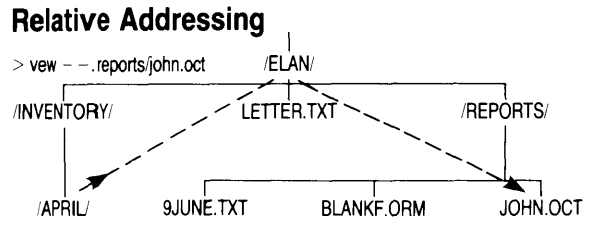

When you exit this copy of VEW, /ELAN.INVENTORY.APRIL/ is still your default directory.

# **Directory of Commands**

# **Accessing The System**

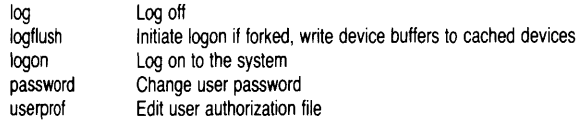

 $\mathbf{r}$ 

# **Logical Name Assignment**

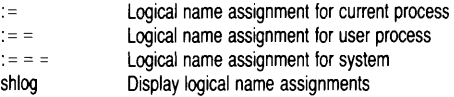

# **Text Editing**

vew Edit a text file

# **File Commands**

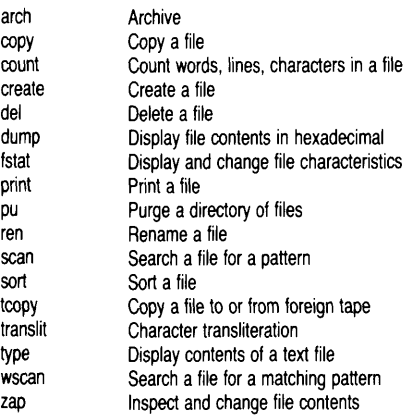

# **Directory Commands**

- cd
- crd Change default directory and/or device Create a directory
- dir List contents of a directory

# **Device Commands**

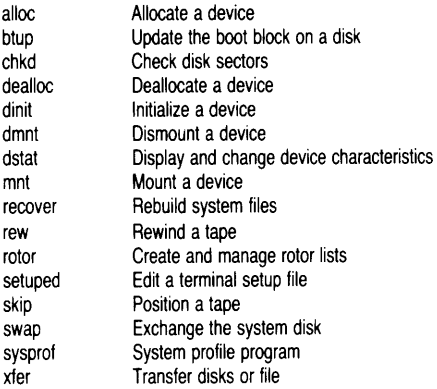

# **Status Commands**

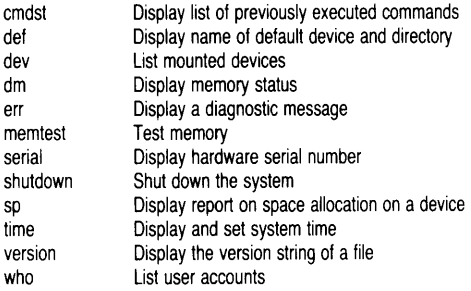

# **Running Programs**

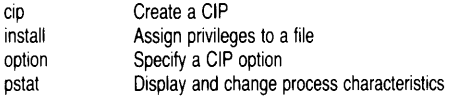

# **Program Development**

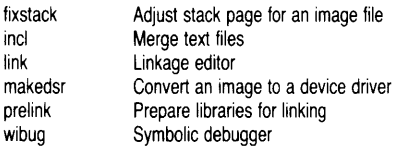

## **Backup And Restore**

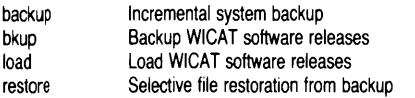

## **Communication**

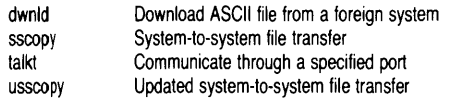

## **Configuration Control**

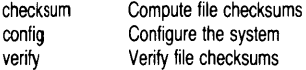

# **Miscellanea**

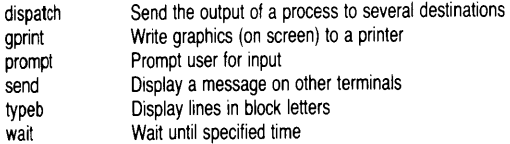

# **Protection**

## **Syntax of protection masks**

:protection = s:dwre,p:dwre,g:dwre,o:dwre '----' L.....-.I L.....-.I '----'

system public group owner field field field field

# **Field narnes**

- s: Processes with system privilege
- p: Processes not included in any of the other groups, i.e., the public
- g: Processes belonging to owners in the same group as the owner of the resource
- 0: Processes with the same owner as the resource

Each field can contain any combination (in any order) of the following field values. Spaces and commas in the field are disallowed. When a symbol apears in a field, the corresponding privilege is granted to users in the group associated with that field.

#### **Field values**

- Read access  $\mathbf{r}$
- w Write access<br>e Execute acces
- e Execute access<br>d Delete access
- Delete access

#### **Examples**

fstat letter.txt :protection =s:re,p:,g:re,o:rwed

Processes with system privilege or which are owned by users in the same group as the owner are given read and execute privilege to the file lETTER.TXT. The public is not given any privilege, and the owner has all privileges.

fstat letter.txt :protection=p:re

The protection associated with the system, group, and owner groups of users either remains the same or takes the default value. The public is given read and execute privilege to the file.

# **Privileges**

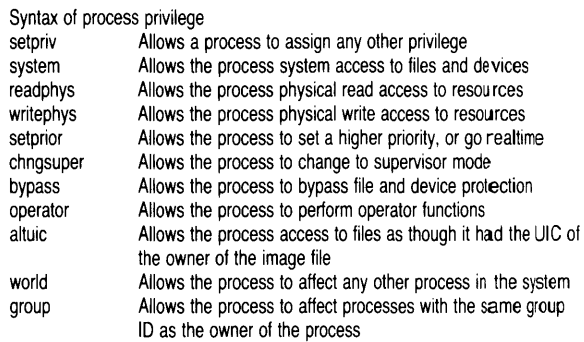

# **Examples**

:privilege = bypass

Grants the process bypass privilege in addition to whatever privileges it already has.

:privilege = all,nobypass

Grants the process all privileges except bypass.

:privilege = none,bypass

Grants the process only bypass privilege, regardless of which privileges it already has.

# **Serial Port Characteristics**

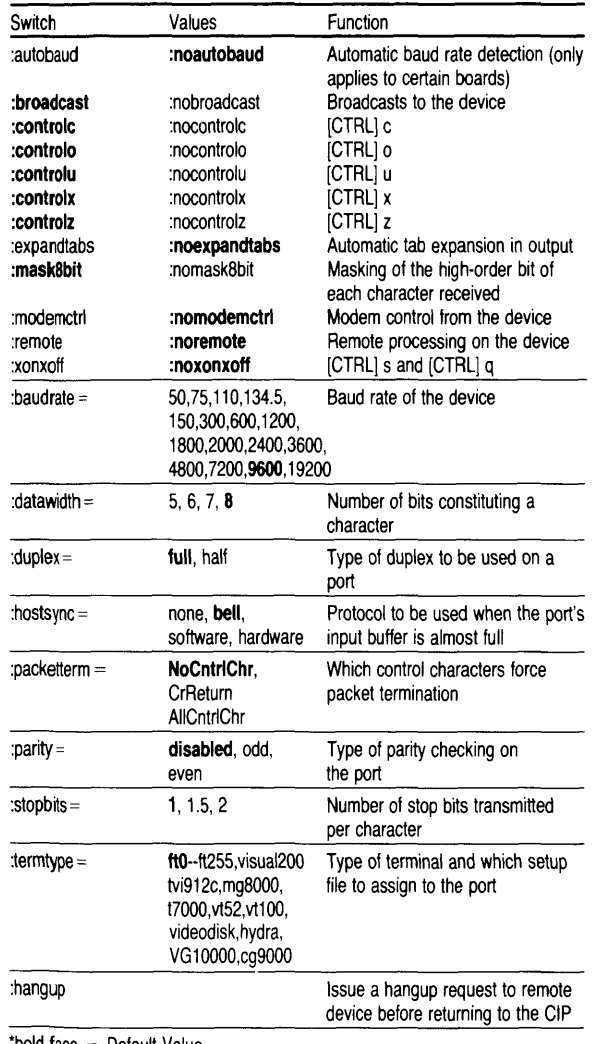

'bold face = Default Value

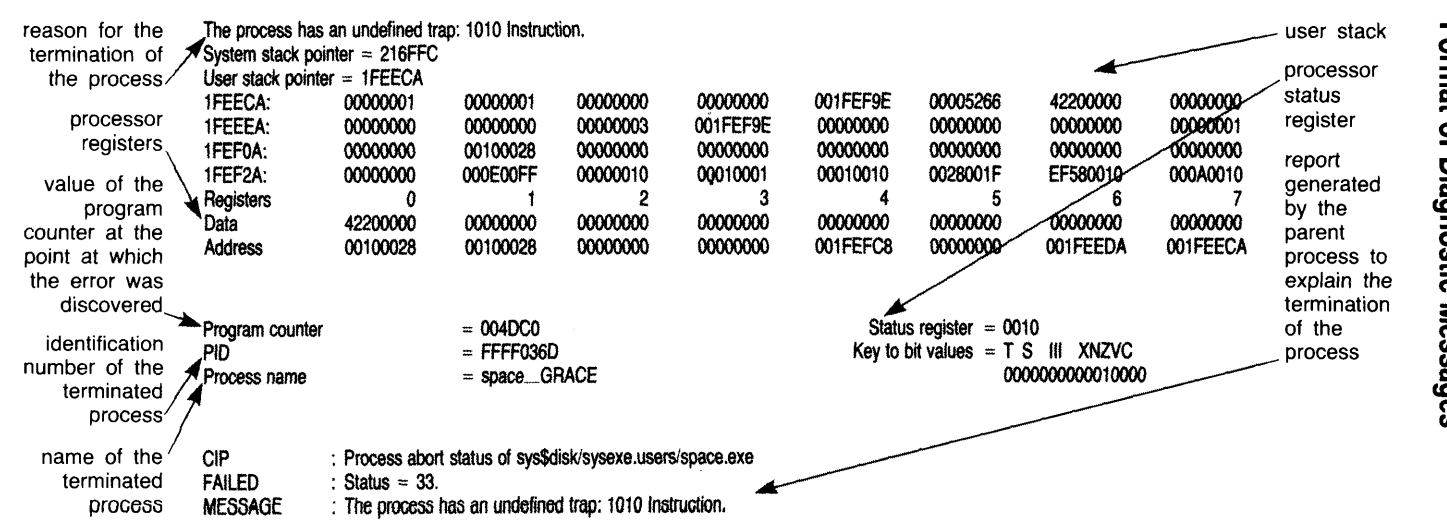

 $\vec{a}$ 

# **Directory Of Diagnostic Messages**

#### No. Hex Message

- 0 0 The specified operation was performed successfully.<br>1 1 The process lacks the privileges required to perform
- The process lacks the privileges required to perform the operation.
- 2 2 The specified process is not in the system process table.<br>2 3 The process's buffer does not begin on a word boundary
- 3 3 The process's buffer does not begin on a word boundary.<br>4 4 The logical address for the memory requested is invalid
- 4 The logical address, for the memory requested, is invalid.<br>5 5 The process requested a logical page that was already all
- 5 5 The process requested a logical page that was already allocated.<br>6 6 The process tried to affect a page in memory it did not own
- 6 6 The process tried to affect a page in memory it did not own.<br>7 7 All available memory has been allocated
- All available memory has been allocated.
- 8 8 The specified site id does not exist.<br>9 9 The process attempted to affect mean
- The process attempted to affect memory that does not exist.
- 10 A An arithmetic operation produced a number longer than 32 bits.
- 11 B No number was found during a search or scan for a number.<br>12 C The file type is inappropriate for the given operation.
- 12 C The file type is inappropriate for the given operation.<br>13 D The specified process already exists
- 13 D The specified process already exists.<br>14 E A negative number is not allowed in t
- A negative number is not allowed in this field.
- 15 F Trap number (during \_SETIRAP) exceeds range of specifiable numbers.
- 16 10 The specified device is not allocated.
- 17 11 Insufficient memory to automatically extend the user's stack.
- 18 12 The specified rotor list is empty.
- 20 14 No interprocess mail, in system message table, for the process.
- 21 15 The specified file is not an image file.
- 22 16 The queue control file is being deleted at the user's request.
- 23 17 The queue control file is being deleted, it may be corrupted.
- 26 1A The process abort status was forced to a normal exit status.
- 27 1B The process was killed by another process.
- 28 1C The system clock reached the value specified for \_ALARM.
- 29 10 The process has an undefined trap: Divide-by-zero.
- 30 1E The process has an undefined trap: CHK Instruction.
- 31 1F The process has an undefined trap: TRAPV Instruction.
- 32 20 The process has an undefined trap: TRACE.
- 33 21 The process has an undefined trap: 1010 Instruction.
- 34 22 The process has an undefined trap: 1111 Instruction.
- 35 23 The process attempted to execute a privileged instruction.
- 36 24 The process attempted to execute an illegal instruction.
- 37 25 The process accessed nonexistent physical memory (bus error).
- 38 26 The process accessed a word on a byte boundary (address error).
- 39 27 The process accessed nonexistent logical memory (memory violation)
- 40 28 The process has a memory parity-error.
- 41 29 The process attempted to write to a write-protected page in memory.
- 42 2A A handler was not defined before a TRAP instruction was executed.
- 43 2B The WMCS does not recognize the SVC number used by the process.
- 44 2C The process lost Data Set Ready on a tty line it controlled.
- 48 30 (WMCS error) Nondelete, or critical, count is too large (overflow).
- 49 31 (WMCS error) Nondelete, or critical, count is less than 0 (underflow).
- 50 32 The specified device is allocated.
- 51 33 User's stack does not contain enough parameters (underflow).
- 56 38 The table ends before the specified occurrence.
- 58 3A The priority ratio for the scheduler is less than or equal to zero.
- 59 3B The address, sent to an SVC, exceeds user's logical address space.
- 60 3C The size, sent to an SVC, is out of range.
- 64 40 An invalid character appears in a decimal string.
- 65 41 (Floating point diagnostic) device does not respond.
- 66 42 (Floating point diagnostic) divide-by-zero error.
- 67 43 (Floating point diagnostic) number is too small.
- 68 44 (Floating point diagnostic) number is too large.<br>69 45 (Floating point diagnostic) illegal operation
- (Floating point diagnostic) illegal operation.
- 70 46 (Floating point diagnostic) denormalized operand.
- 80 50 The specified name must not be null.<br>81 51 The specified name already exists.
- The specified name already exists.
- 82 52 The specified name does not exist.
- 128 80 A request was not completed within the specified time.
- 129 81 A file's version number cannot be greater than 65535.
- 130 82 The specified devicename is syntactically incorrect.
- 131 83 The WMCS does not recognize the devicename. Is the device mounted?
- 132 84 The logical unit number does not correspond to an open file.
- 133 85 The specified file could not be found.
- 134 86 The specified version of the file already exists.
- 135 87 The specified file is read-locked.
- 136 88 The specified file is write-locked.
- 137 89 The specified queue does not have a default definition.
- 138 8A This edit mode requires that the record length be set to one.
- 139 8B The specified file type is reserved for the WMCS.
- 140 8C The process tried to read past the logical end of a file.
- 141 8D The process does not have read-access to the specified file.
- 142 8E The process does not have write-access to the specified file.
- 143 8F The process does not have Execute Privilege for the file.
- 144 90 The process does not have Read Privilege for the file.
- 145 91 The process does not have Write Privilege for the file.
- 146 92 The process does not have Delete Privilege for the file.
- 147 93 The specified filename is syntactically incorrect.
- 148 94 The specified directory is not a directory-type file.
- 149 95 The specified directory name is syntactically incorrect.
- 150 96 The specified entry is already active.
- 151 97 The WMCS cannot allocate more than 65535 sectors at a time.
- 152 98 The FCB (or the TFCB) does not correspond to its checksum.
- 153 99 The specified file is open, has been marked for deletion.
- 154 9A All available disk space has been allocated.
- 155 9B The specified queue is closed.
- 156 9C The specified sector/block size is not supported on this device.
- 157 9D The specified entry was not found.
- 158 9E System files cannot be deleted.
- 159 9F System files cannot be renamed.
- 160 AO The device cannot be dismounted because files are still open on it.
- 161 A 1 The usage field in the file's FCB contains an unexpected value.
- 162 A2 The specified device was not properly configured.
- 164 A4 This device was improperly dismounted.
- 165 A5 The read request is invalid.
- 166 A6 The request crosses a physical page boundary in memory.
- 167 A7 A file cannot be renamed to another device.
- 168 A8 The boot block has changed since the device was mounted.
- 169 A9 A sector(s) in the disk cache could not be written to the disk.
- 173 AD The operation is inappropriate for the device class.
- 174 AE Directories do not exist on the specified device.
- 175 AF The specified device driver function code is disallowed.
- 176 BO The process buffer is too small for the specified operation.
- 177 B1 The specified directory does not exist.
- 178 B2 The FCB.SEQ number for the file does not match the specified FCB.
- 179 B3 The specified device is already mounted.
- 180 B4 The WMCS does not recognize the specified device class.
- 181 B5 The specified volume has no valid boot block.
- 183 B7 The process requested more than 3964 bytes of dynamic memory.
- 185 B9 The device class handler was not loaded when the system was booted.

- 186 BA The process tried to rename a directory as its own subdirectory.
- 188 BC The specified device is already mounted, and has another name.
- 189 BD The WMCS does not recognize the specified edit mode.
- 190 BE The specified device has already been mounted for synchronous use.
- 191 BF The specified device has already been mounted for asynchronous use.
- 192 CO The specified tape speed is not 12,25,30,50,90,100, or 125 ips.
- 197 C5 The process tried to access a record (on a tape) out of sequence.
- 200 C8 A directory file cannot have a version number greater than one.
- 202 CA The operation cannot be performed because a tape file is open.
- 206 CE The specified skip or erase tape-function is undefined.
- 210 D2 The specified directory cannot be deleted; it contains files.
- 215 D7 The specified device driver is unsuitable for this device class.
- 216 08 The specified file does not contain a device driver.
- 217 09 The value specified for a KSAM key type is undefined.
- 221 OD One or more of the KSAM keys is not contained in the record.
- 222 DE The KSAM key definition table is larger than 3500 bytes.
- 223 OF The specified file is not a KSAM data file.
- 224 EO The specified file is not a KSAM key file.
- 225 E1 The specified number of keys is less than or equal to zero.
- 226 E2 The specified number of segments is less than or equal to zero.
- 227 E3 The record size is less than 4 bytes or greater than 65534 bytes.
- 228 E4 A KSAM key for a word or longword key type is not word aligned.
- 229 E5 The specified key length is not a multiple of the key-type length.
- 230 E6 Key number is greater than or equal to the number of defined keys.
- 231 E7 This operation requires that the current key be defined.
- 232 E8 Duplicate key was attempted in a field disallowing duplicate keys.
- 233 E9 (WMCS error) A discrepancy in the KSAM code has been detected.
- 234 EA The specified record cannot be locked without causing a deadlock.
- 235 EB The specified record(s) are locked by another process.
- 236 EC This operation requires that the current record be defined.
- 237 ED The process attempted to unlock a record(s) it had not locked.
- 238 EE (WMCS error) A discrepancy in the KPFD linkage has been detected.
- 239 EF The key does not point to the beginning of an active data record.
- 240 FO (WMCS error) A KSAM data-structure linkage error has been detected.
- 241 F1 An exact match for the specified key value was not found.
- 243 F3 Key- and data-file values for a record's key do not agree.
- 244 F4 (WMCS error) An error was detected during deletion of a leaf key.
- 246 F6 One of the parameters specifies an unrecognized option.
- 247 F7 (WMCS error) A discrepancy in the KFCB linkage has been detected.
- 254 FE (WMCS error) A discrepancy in the Record Locking code has been detected.
- 255 FF [CTRL] c terminated the process.
- 256 100 The sector header on the disk cannot be read.
- 257 101 The seek or rewind took too long.
- 258 102 The device cannot perform a seek.
- 259 103 A seek did not reach the proper cylinder.
- 260 104 The data in a sector header do not match the CRC or ECC.
- 261 105 The device cannot perform a recalibration.
- 262 106 A recalibration took too long.
- 263 107 The specified device is either off-line, or is not responding.
- 264 108 A device error occurred during a write to the volume (write fault).
- 265 109 The specified device is format-protected, and cannot be formatted.
- 266 10A A device error occurred during a read from the volume (read fault).
- 267 108 The data on the volume do not match the CRC, ECC, or checksum.
- 268 10C The specified sector was not found on the current track.
- 269 100 The specified device is write-protected.
- 270 10E The specified sector number is too large.
- 271 10F The device received a command the device did not recognize.
- 272 110 The device is not functioning properly (device check).
- 273 111 Data were lost; the driver could not read them quickly enough,
- 274 112 Sector headers could not be found.ls the volume formatted?
- 275 113 The specified device did not respond in the allotted time\_
- 276 114 A read-atter-write shows a discrepancy in the data.
- 277 115 The tape is positioned at the end of the data on the tape.
- 278 116 The tape is positioned at the physical end of the volume\_
- 279 117 The tape is positioned at the physical beginning of the volume.
- 280 118 The size of the block read from the tape is larger than requested.
- 281 119 A parity error was detected in the data on the tape.
- 282 11A The device wasn't granted access to the bus in the allotted time.
- 283 11B A parity error was detected in the device controller.
- 284 11C The specified device was improperly set up.
- 285 11D The device being read was written at a different density.
- 286 11 E Connection to a remote computer has not been established.
- 287 11F Connection to a remote computer has already been established.
- 288 120 The specified device is already being used by another device driver.
- 289 121 A deadlock error has been detected on the device.
- 290 122 The X.25 channel has been reset by the network, possible data loss.
- 291 123 The dial request failed,
- 292 124 The state of the BSC line disallows the specified function.
- 293 125 The modem is not ready for communication.
- 294 126 A bid was received in response to a BSC bid.
- 295 127 A NAK was received in response to a BSC bid, poll, or select.
- 296 128 An EOT was received on a BSC line,
- 297 129 An RVI was received in response to a write on a BSC line.
- 298 12A A disconnect sequence was received on a BSC line.
- 299 12B None of the devices, on a BSC polling list, responded.
- 300 12C \_BSCLOG's Transfer Log was invoked before Begin Logging,
- 301 12D The driver transferred unverified data to the process,
- 302 12E A conversational reply was received in response to a BSC write.
- 303 12F The last (no-verify) read did not succeed.
- 304 130 The last (no-wait) write did not succeed.
- 305 131 Only part of the driver's transmission block was transferred,
- 306 132 The BSC transmission block is larger than the driver's buffer.
- 307 133 A WAK was received in response to a BSC bid, poll, or select.
- 308 134 The size of the device driver does not match its expected size,
- 309 135 A BSC line is no longer synchronized.
- 310 136 \_BSCPOL's parameter block is incorrect.
- 311 137 A value in at least one field of the devicename is disallowed.
- 312 138 The PC board for the specified device is not installed.
- 313 139 The hangup cannot take place, files are still open on the device.
- 314 13A The device driver does not contain the code to be downloaded,
- 315 13B The Wicom board has been restarted and all calls were cleared.
- 316 13C The contents of the dial buffer are missing or invalid.
- 317 13D The driver can not use this version of the drive type table,
- 384 180 A character in the specified accept sequence is disallowed.
- 385 181 No more file designations match the specified wild card pattern.
- 386 182 No file designations match the specified wild card pattern.
- 387 183 One or more parameter value(s) is longer than 255 characters,
- 388 184 There are more than eight parameters to the parameter file,
- 389 185 Too many parameter values were specified.
- 390 186 The specified switch is not recognized.
- 391 187 An unacceptable value was specified for this switch.
- 392 188 The abbreviation of the specified switch is ambiguous.
- 393 189 This switch was specified twice; the first occurrence is used.
- 394 18A A required parameter was not specified.
- 395 18B An error occurred when the process attempted to create SYS\$ERROR.

- 396 18C The operation cannot be performed on a file of this type.
- 397 180 The specified directory cannot be deleted; it contains files.
- 398 18E Multiple command lines are not allowed for this operation.
- 399 18F No such command is defined for this operation.
- 400 190 The specified switch is not of the expected type.
- 401 191 The specified date and time is syntactically incorrect.
- 402 192 Conflicting function switches were specified.
- 403 193 There is not enough space on the volume to accommodate the request.
- 404 194 The :edit = switch syntax did not match str1:str2,str3:str4,...
- 405 195 The :protection = switch syntax did not match S:DWRE,P:DWRE,...
- 406 196 The UIC syntax did not match [xxxx,xxxx].
- 407 197 The range specification syntax did not match n or n-m or n-
- 408 198 The data received do not match the original data transmitted.
- 409 199 The remote station's response does not relate to the transmitted data.
- 410 19A The remote station did not respond in a reasonable amount of time.
- 411 19B The specified switch is disallowed in this context.
- 412 19C The specified username does not exist.
- 413 19D Fixed-length records can not be converted to a different length.
- 414 19E The record size must divide evenly into the block size.
- 415 19F The :privilege = switch syntax did not match SYSTEM, SETPRIV,...
- 416 1AO A parameter coniains a wildcard character where they are not allowed.
- 417 1A1 The specified pipe command is invalid.
- 418 1A2 The syntax of the specified pattern is incorrect.
- 419 1A3 There is not enough space in the file to accommodate the request.
- 420 1A4 The values in the setup file are invalid or out of range.
- 421 1A5 The specified drive type was not found in the drive type file.
- 422 1 A6 The specified device had no drive type listed for it.

# **ASCII CHART**

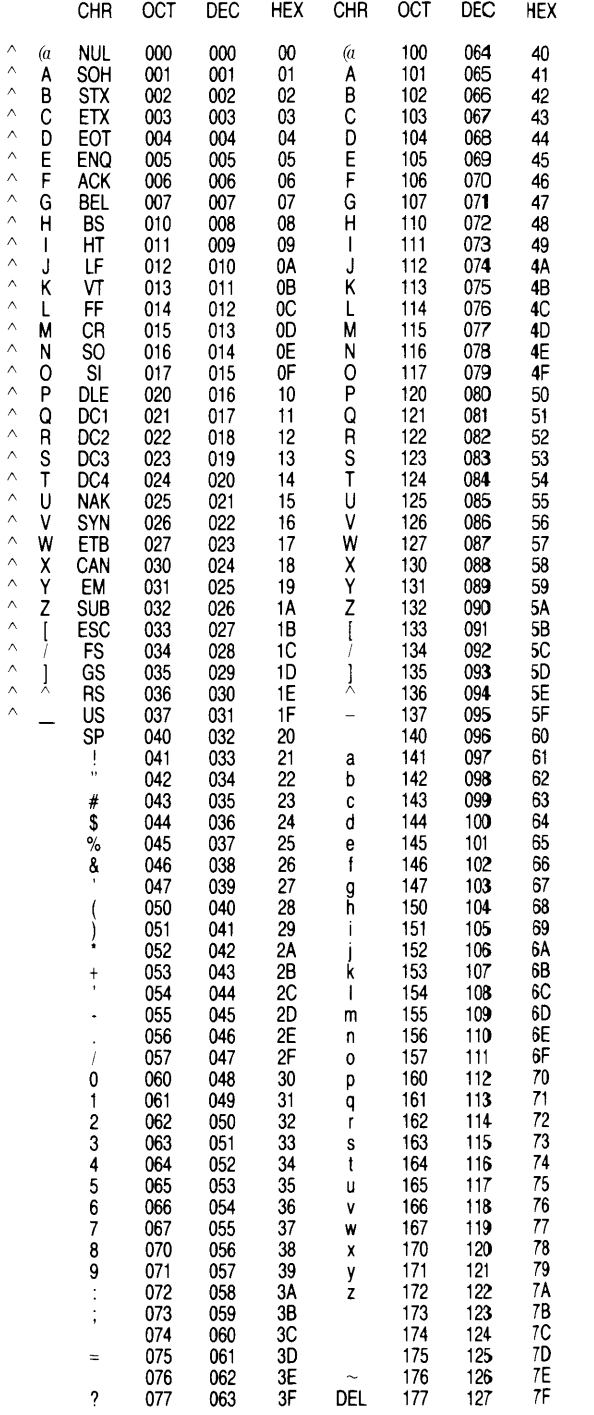

21

# **System Logical Name Assignments**

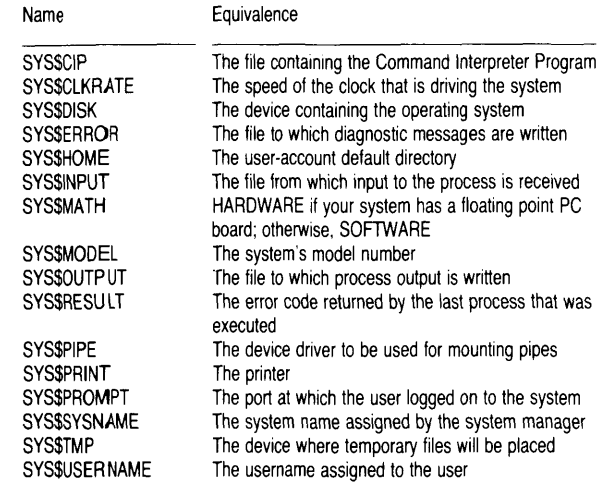

# **System Time**

Absolute dates and times:

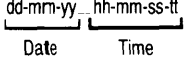

To specify a date and a time, type the date followed by an underscore and then the time. Spaces are disallowed.

Use any of the following as separators: hyphen, comma, slash, colon.

#### Date

Use syntax shown above or a keyword (YESTERDAY, TODAY, TOMORROW)

dd Day of the month (1..31) mm Month of the year (1..12) or (JANUARY,.., DECEMBER) yy Year (if less than 100, 19yy is assumed)

Time

Use syntax shown above or the keyword CURRENT

hh Hour of the day  $(0..23)$ mm Minute of the hour (0..59) ss Second of the minute (0..59) It  $Tick (0..99)$ 

Relative dates and time:

 $(+/-)$ dd $_{\text{th}}$ -mm-ss-tt

# **Corresponding Setup File**

Numbers 0 through 15 are available for user-defined terminal types, i.e., use these numbers for files pertaining to terminal types for which setup files do not already exist.

WICAT uses 246 through 255 to define the following terminal types:

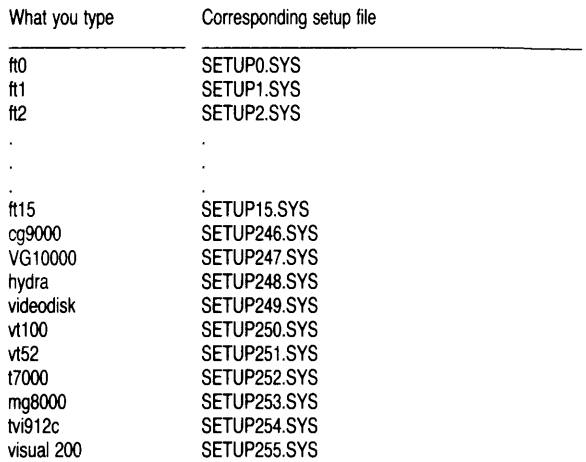

# **Set Up Files**

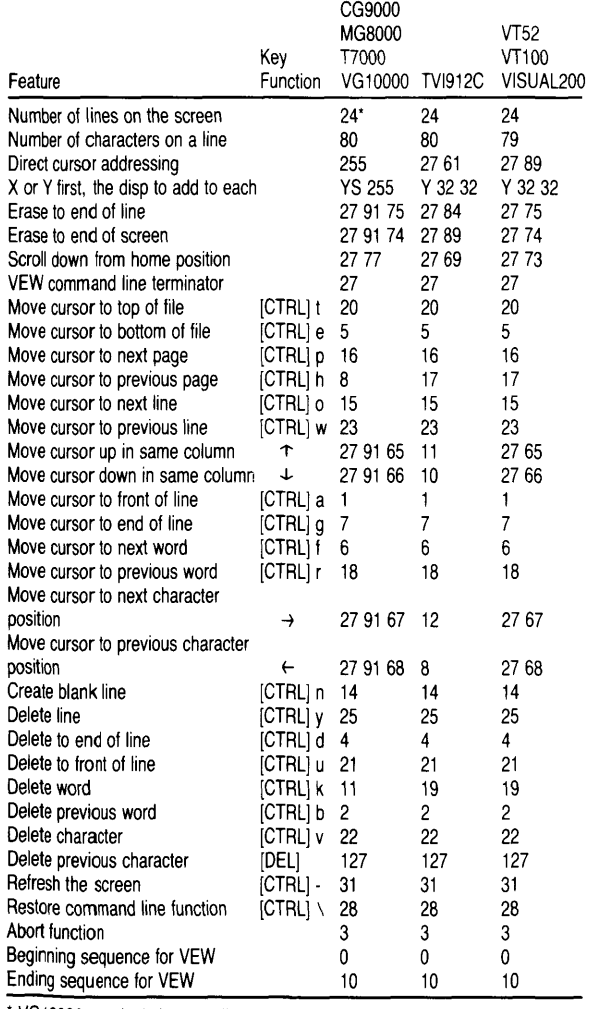

\* VG10000 terminals have 30 lines on the screen.

# **YEW Control-key and Escape-key Functions**

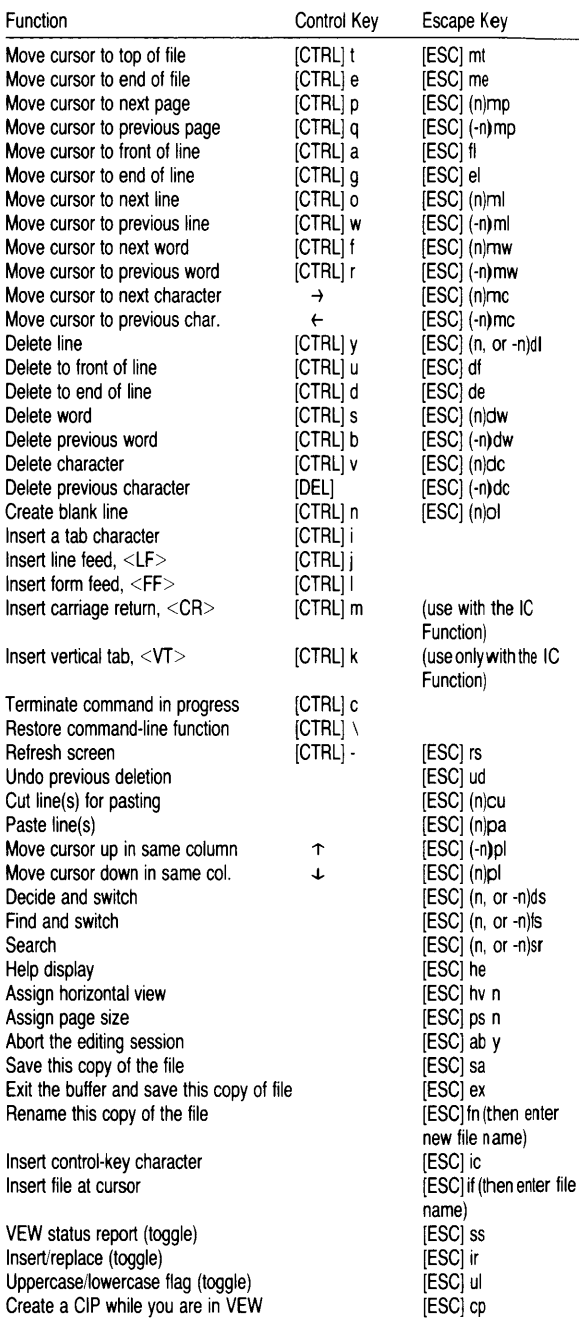

# **YEW Program Diagnostic Messages**

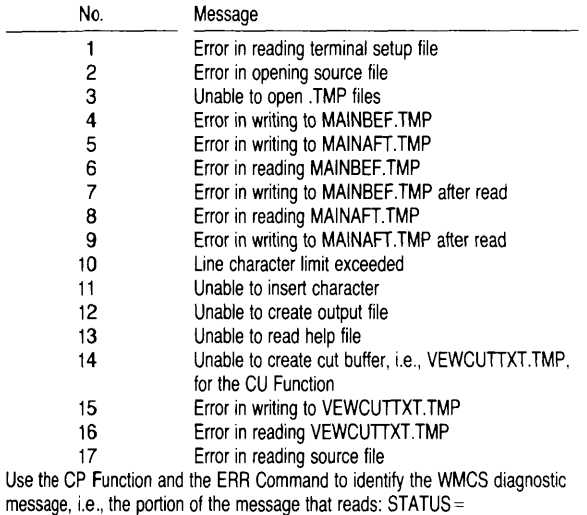

# **WMCS System Calls**

alarm Set alarm clock

mstime long integer = most significant 32 bits of clock value

Byte Description (msb = 0)

- 0,1 =the current year (1984)
- 2,3  $=$  the day of the year (1..365 or 1..366)

Istime long integer  $=$  least significant 32 bits of clock value

#### Byte Description  $(msb = 0)$

- 
- o = the hour of the day  $(0..23)$ <br>
= the minute of the hour  $(0.55)$
- 1 = the minute of the hour  $(0.59)$ <br>2 = the second of the minute  $(0.5$
- 2 = the second of the minute  $(0.59)$ <br>3 = the fraction of a second (in 100th  $=$  the fraction of a second (in 100ths) (0..99)

-allmem Allocate dynamic memory

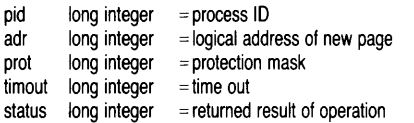

#### -alloc Allocate a device

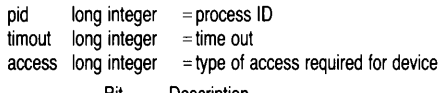

- Bit Description
- 0 = read access (1 = access desired,  $0 = no$  access)<br>1 = write access (1 = access desired, 0 = no access)  $=$  write access (1 = access desired, 0 = no access)  $2-31$  = reserved (should be 0)
- dname string  $(93)$  = devicename or rotor list to allocate<br>alcnam string  $(9)$  = returned name of allocated device  $=$  returned name of allocated device status  $long integer$  = returned result of operation

#### ... andevnt Wait for and of event flags

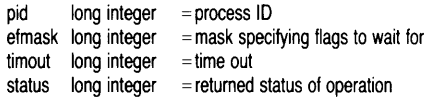

#### \_assign Assign a logical name

Iname string (93) = logical name to be assigned a value<br>equiv string (93) = equivalence to be assigned equiv string  $(93)$  = equivalence to be assigned<br>pid long integer = process ID  $long integer$  = process ID status long integer = returned result of operation

## \_chdir Set default device and directory

devdir string  $(93)$  = default device and directory status long integer = returned result of operation

\_chsuper Change to supervisor mode

status long integer = returned result of operation

\_chuser Change processor mode to user

(no parameters)

#### **\_close** Close a file  $\begin{array}{rcl} \n\text{Iun} & \text{long integer} & = \text{logical unit number of device} \\
\text{mode} & \text{long integer} & = \text{action to be taken upon closing} \\
\end{array}$  $=$  action to be taken upon closing Bit name cldelete clnotrunc clnodelete clforcedwrite Bit Description  $\begin{array}{rcl} 0 & = \text{delete} \\ 1 & = \text{no} \text{ trun} \end{array}$ 1 =  $no$  truncate<br>2 =  $no$  delete  $2 = no$  delete<br>3 = forced write  $3 =$  forced write<br>4-3 = reserved  $=$  reserved status  $long$  integer = returned result of operation **\_clrevnt** Clear event flags pid long integer = process ID efmask  $long$  integer = mask specifying flags to clear status  $\log$  integer = returned result of operation **\_create** Create a file fname string  $(93)$  = name of file to create  $mode$  long integer = type of access required to file Bit name Bit Description opreadacc opwriteacc opreadlock opwritelock opdelete opappend opfastread opnextfile opnordahead opnotruncfile cropenifthere cropenshared  $\overline{0}$  = read access<br>  $\overline{1}$  = write access 1 = write access<br>2 = read access 2 = read access with lock<br>3 = write access with lock  $3$  = write access with lock<br>4 = delete upon closing  $4 =$  delete upon closing<br> $5 =$  annend  $5 = \text{append}$ <br> $6 = \text{fast reac}$  $6 =$ fast read<br> $7 =$ onen nex  $7 =$  open next file<br> $8 =$  no read abead  $8 = no read ahead$ <br> $9 = no truncation us$  $9 =$  no truncation upon closing<br>10 = open if there 10 = open if there<br>11 = open shared  $=$  open shared 12-31 = reserved reclen long integer = default file record length in bytes ftype long integer = file type prot uic fid File type Value fcbftdata fcbftdir fcbftimage fcbftksamdata fcbftksamkey fcbftllimage fcbftarchcont fcbftsystem fcbftarchive o 1 2 3 4 5 6 7 8 9 10-255 256-65535 = user defined Description  $=$  data = directory  $=$  image file  $=$ ksam data  $=$ ksam key = **LL** image type file  $=$  archive file continuation = reserved = system file  $=$  archive file = reserved long integer = file protection mask long integer long integer = user identification code  $=$  file ID

Istime lun

#### \_creats Simplified file creation

fname string  $(93)$  = name of file to create  $mode$  long integer = type of access required (same as  $c$ create) reclen long integer = default record length in bytes<br>lun long integer = returned logical unit number of  $long$  integer = returned logical unit number of created file status  $\log$  integer = returned result of operation

#### \_crprcs Simplified create process

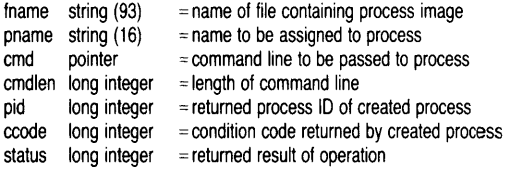

#### \_crproc Create a new process

mode long integer  $=$  whether the process is spawned or forked

- Value Description
- o  $=$  spawn the process
- 1  $=$  fork the process

siteid long integer = system ID of system to create process on fname string  $(93)$  = name of file containing process image fname string  $(93)$  = name of file containing process image<br>pname string  $(16)$  = name to be assigned to process  $=$  name to be assigned to process priv long integer = privilege mask to be assigned to process

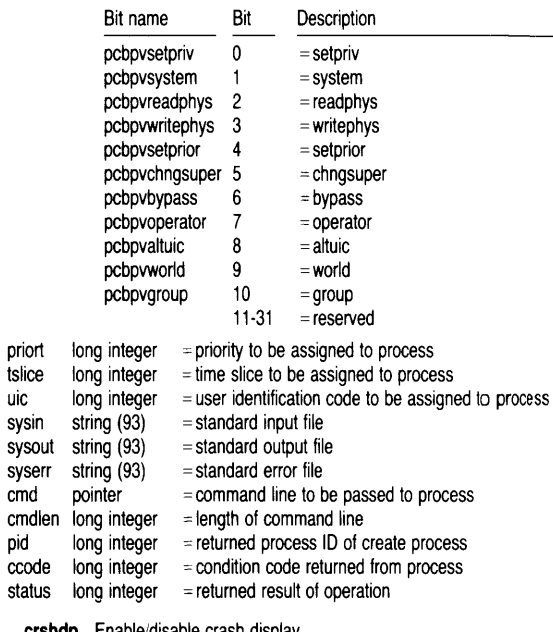

**\_crshdp** Enable/disable crash display

mode long integer = enable crash display  $(0 =$  disable,  $1 =$  enable)

\_ctrlc SeVclear [CTRL] c protection

mode long integer = set [ctrl] c protection  $(0 =$  reset,  $1 =$  set)

#### \_dealloc Deallocate an allocated device

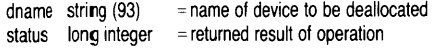

#### \_defdprt Set default device protection

dname string  $(93)$  = devicename prot long integer = protection mask to be assigned to device status  $long integer$  = returned result of operation

#### defduic Set default device UIC

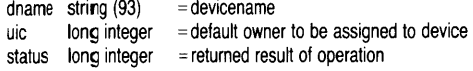

#### \_defmem Define named shared memory area

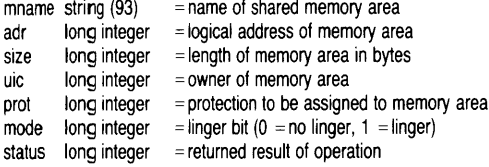

#### \_defprot Set default protection mask

prot long integer = default protection mask

#### \_deinst Deinstall privileged file

siteid long integer = system ID of system index  $\log$  integer = index in system table of file to be deinstalled status  $long integer$  = returned result of operation

#### \_delete Delete a file

fname string (93) = name of file to be deleted status long integer = returned result of operation

#### \_dismnt Dismount a logical device

dname string  $(93)$  = name of device to be dismounted status long integer = returned result of operation

#### \_errno Receive process abort reason

pid long integer = process ID reason long integer = returned abort reason status long integer = returned result of operation

#### \_exltrtn Define a returnable exit handler

adr long integer = address of exit handler routine

#### \_exproc Terminate the specified process

pid long integer = process ID of process to be terminated result long integer = result to be passed to processes parent status long integer = returned result of operation

#### \_flush Flush i/o buffers to the device

dname string  $(93)$  = name of device to be flushed status long integer = returned result of operation

#### \_frdwait Wait for fast read to complete

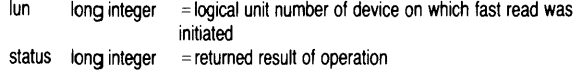

#### **\_fremem** Deallocate a page of memory

 $\alpha$  long integer = logical address of page to be deallocated status  $long integer$  = returned result of operation

#### \_gassign Assign a global logical name

Iname string  $(93)$  = global logical name to be assigned a value equiv string  $(93)$  = equivalence to be assigned siteid long integer = system ID of system status long integer = returned result of operation

#### **\_gengy** Get PID of ancestor process

refpid long integer = process ID to serve as reference point rel long integer = relative relationship with refpid  $(-1)$  = parent, etc.) pid long integer = returned process ID of relative status long integer = returned result of operation

#### **\_getalc** Get names of allocated devices

pid  $\log$  long integer = process ID to be examined devist string  $(1024)$  = returned list of devices  $maxlen$  long integer = maximum length of returned list status  $long integer$  = returned result of operation

#### **\_getdir** Get default device and directory

devdir string  $(93)$  = returned default device and directory

#### **\_getdnam** Get devicename

siteid long integer = system ID of system being examined  $index$  long integer = index into the system table of devicenames dname string  $(93)$  = returned devicename class long integer = returned device class status long integer = returned result of operation

#### **\_getdprt** Get device protection

dname string  $(93)$  = devicename prot long integer = returned protection of device status long integer = returned result of operation

#### **\_getdst** Get device status

dname string  $(93)$  = devicename  $dtable$  pointer  $=$  returned device table Idtab  $\log$  integer = length of device table to be returned dstat pointer = returned device status buffer status long integer  $=$  returned result of operation

#### **\_getduic** Get device UIC

dname string  $(93)$  = devicename uic long integer = returned owner of device status long integer = returned result of operation

#### **\_getevnt** Read event flags

pid long integer = process ID efmask long integer  $=$  mask of event flags to read eflags long integer = returned mask of event flags that were read status long integer = returned result of operation

#### \_getfcb Get file control block

lun long integer cont long integer fcbuf pointer status long integer = returned result of operation  $=$  logical unit number of open file  $=$  which part of fcb desired (0 = primary, etc.) = returned file control block

#### \_getfid Get file 10

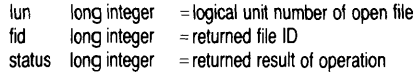

#### **\_getfnam** Given a lun, return the filename

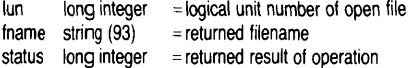

#### **\_getfprt** Get file protection

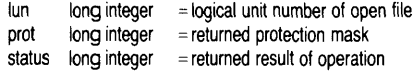

# **\_getfre** Get amount of available memory

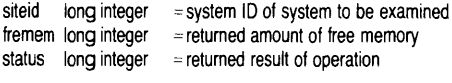

#### \_getfuic Get file UIC

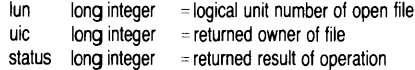

#### **\_getglb** Retrieve a global logical name

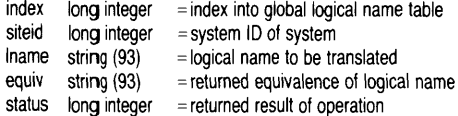

#### **\_getinst** Get installed files

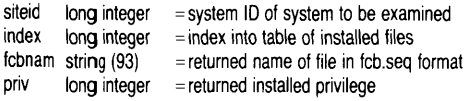

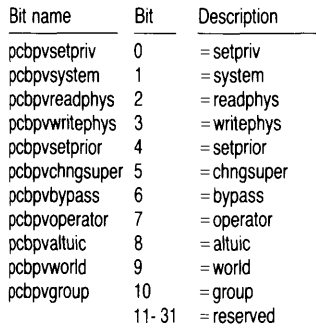

#### status long integer = returned result of operation

#### **\_getlog** Retrieve a logical name

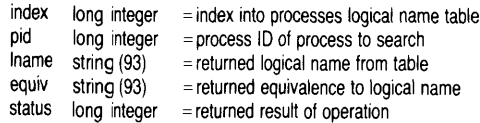

**\_getmlst** Get an entry from list of named shared memory areas

siteid long integer = system ID index long integer  $=$  index into system table<br>lmtab long integer  $=$  maximum size of buffer  $long$  integer = maximum size of buffer receive nsm information  $m$ table pointer = buffer to receive nsm information reretlen long integer = length of buffer actually returned status  $\log$  integer = returned result of operation

#### **\_getpcb** Get process control block

pid long integer = process ID<br>pcbuff pointer = buffer to re- $=$  buffer to receive process control block  $len$  long integer = length of buffer to receive process control block retlen long integer = length of buffer actually returned status  $\log$  integer = returned result of operation

#### **\_getpid** Get process ID from name

siteid long integer = system ID pname string  $(16)$  = process name to get process ID for pid long integer = returned process ID status  $\log$  integer = returned result of operation

#### **\_getpnam** Get process name from PID

pid long integer = process ID to get process name for pname string  $(16)$  = returned process name status long integer = returned result of operation

#### **\_getpos** Get the current file position

 $\lim$  long integer = logical unit number of open file recnum long integer = returned current record number in file status long integer = returned result of operation

#### **\_getpri** Get process's priority

pid long integer = process ID prior! long integer = returned process priority status long integer = returned result of operation

#### **\_getprot** Get default protection mask

prot long integer = returned default protection mask

#### **\_getprv** Get process privilege

pid long integer = process ID priv long integer = returned privilege mask

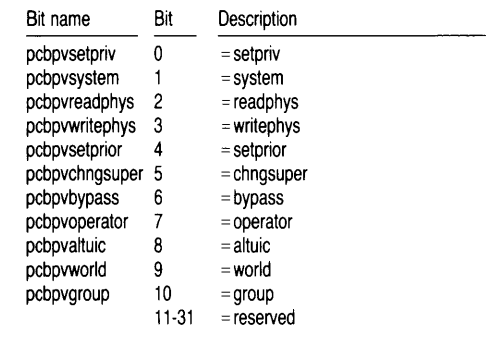

status long integer = returned result of operation

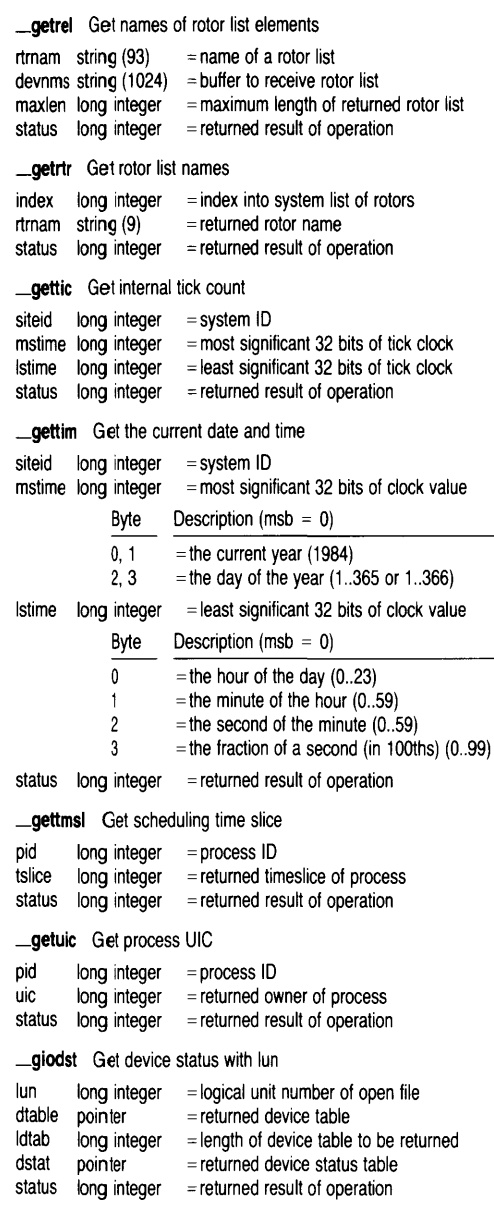

#### \_gmail Receive interprocess mail

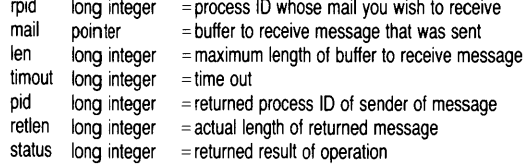

#### \_hibern Hibernate a process

 $pid$  long integer = process ID of process to hibernate status long integer = returned result of operation

\_install Install privileged file

siteid long integer = system ID

lun long integer = logical unit number of file whose privileges are to be set

priv long integer = privilege mask to install process with

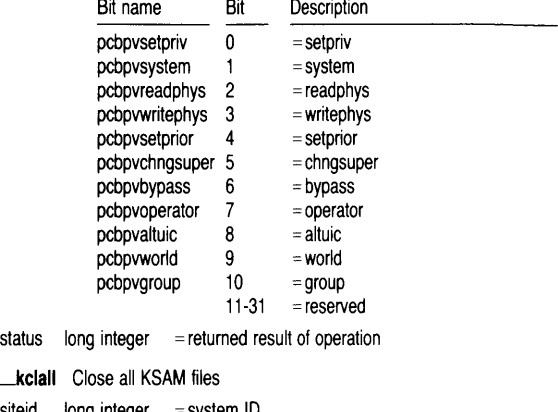

siteid long integer = system ID status long integer = returned result of operation

#### \_kclose Close a KSAM file

 $_k$ clall

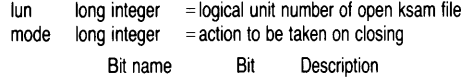

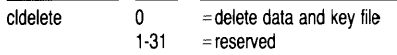

status long integer = returned result of operation

#### \_kcreat Create a KSAM file

 $\sim 40^{\circ}$ 

fname string  $(93)$  = name of ksam data file to create kfname string  $(93)$  = name of ksam key file to create mode long integer = type of access required

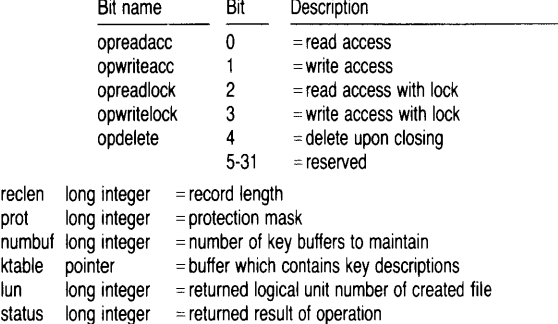

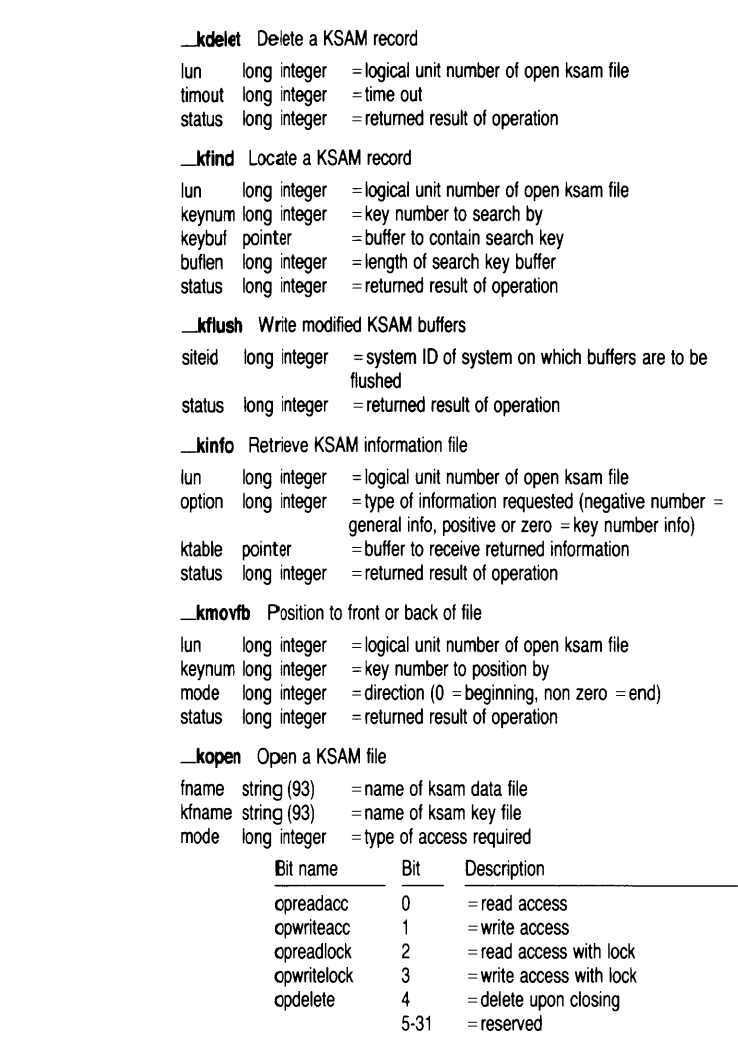

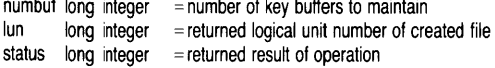

#### **kread** Read a KSAM record

 $\lim$  long integer = logical unit number of open ksam file

- option long integer = options to be used
	- Bit Description

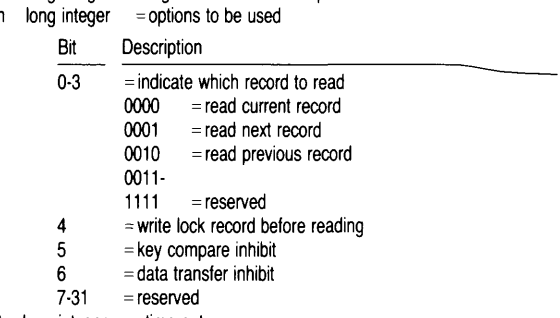

 $t$ imout long integer = time out  $but$  pointer = buffer to receive record read status long integer = returned result of operation

\_kunlck Unlock specified KSAM records

lun long integer = logical unit number of open ksam file option long integer = options to be used

#### Bit Description

- 0 = which record  $(0 =$  unlock current,  $1 =$  unlock  $\overline{all}$  = reserved
- 
- status long integer  $=$  returned result of operation

#### \_kupdat Update an existing KSAM record

lun long integer = logical unit number of open ksam file timout long integer = time out buf pointer status long integer = returned result of operation = buffer to be written to record

#### \_kwrite Write a new KSAM record

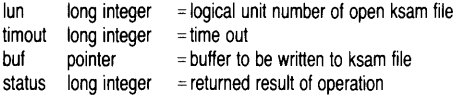

#### \_lock Lock records within an open file

 $\lim$  long integer  $=$  logical unit number of open file  $recnum$  long integer  $= record$  number of first record to lock  $n$ recs long integer  $=$  number of records to lock timout long integer = time out status long integer = returned result of operation

#### \_mapfp Map floating point hardware

fptype  $long$  integer  $=$  type of hardware to map Name Value Description fpunmap  $10$  = unmap the given logical address  ${\rm fpsky1}$  1 = sky1<br> ${\rm fpndp2}$  2 =  ${\rm ndp2}$  $=$ ndp2 fpffp1  $3 =$ ffp1 adr long integer  $=$  logical address to map hardware into  $size$  long integer  $=$  number of bytes to map status long integer = returned result of operation

**-- mapphys** Map physical address into process's logical space

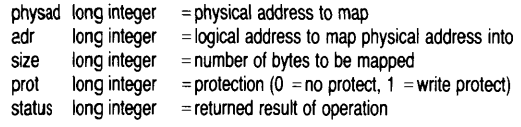

#### **- memmnt** Mount a logical device from memory

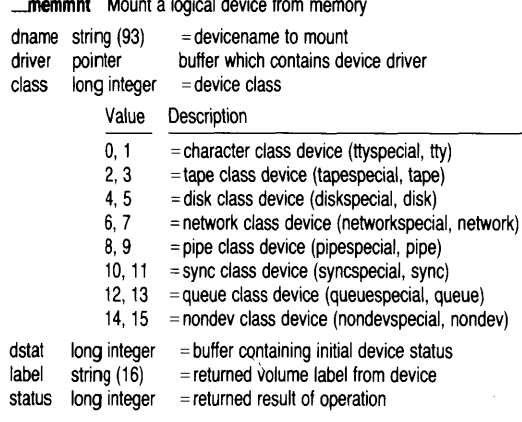

#### **-mount** Mount a logical device

dstat

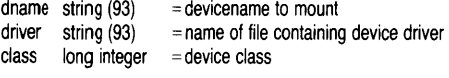

#### Value Description

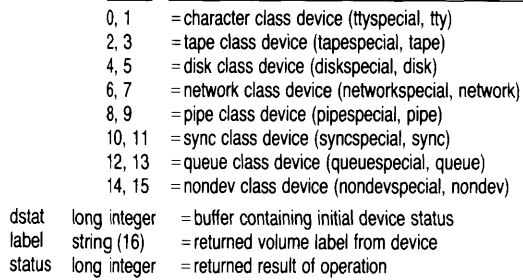

#### **-''unulcrps** Multiple create process

Bit name

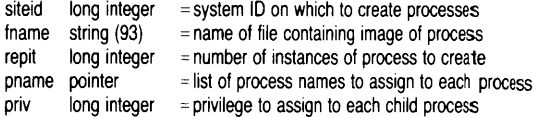

Bit Description

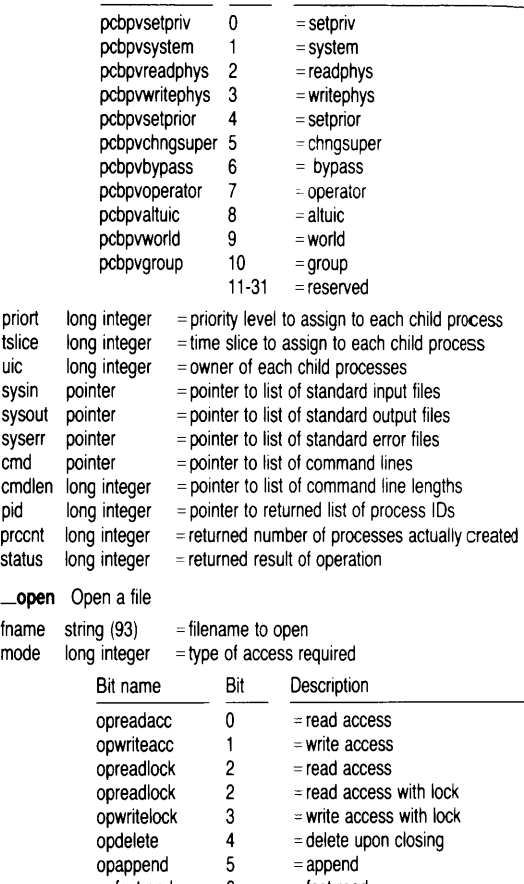

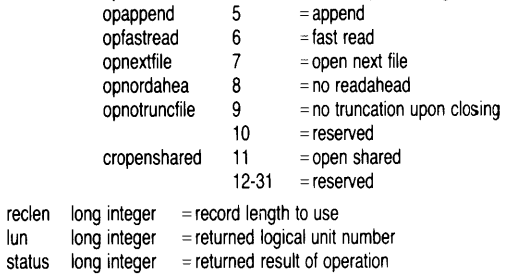

39

## **\_orevnt** Wait for or of even flags

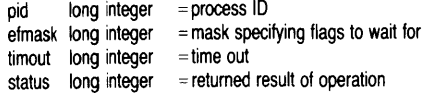

# **\_origprv** Get original process privileges

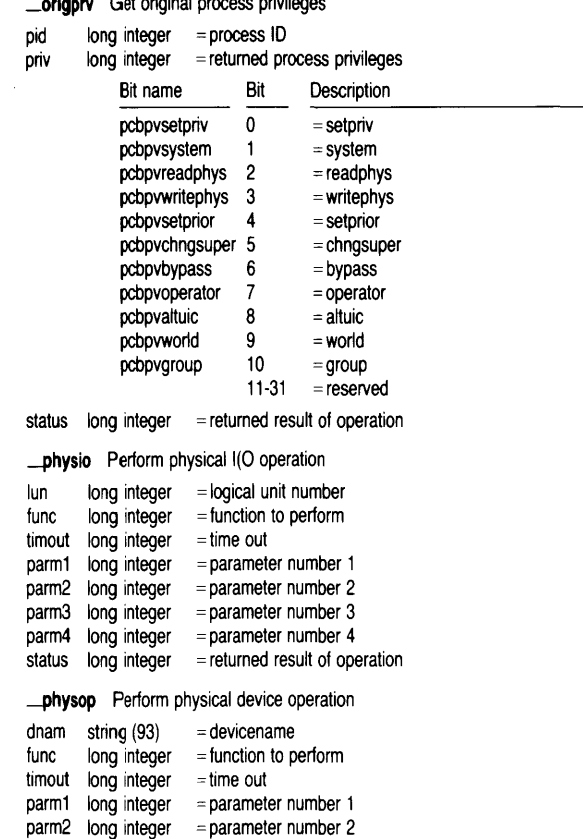

## **\_prcist** Get PIDs on a priority level

parm3 long integer = parameter number 3 parm4 long integer = parameter number 4 status long integer = returned result of operation

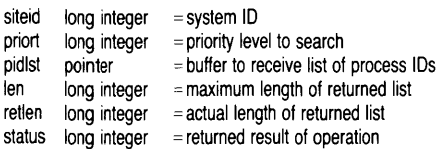

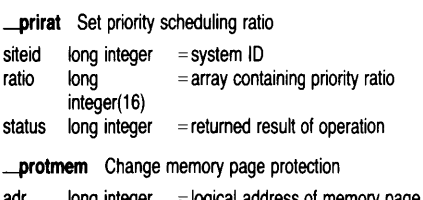

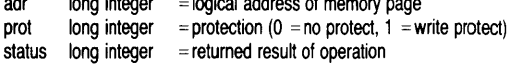

#### **\_rdpmem** Read physical memory

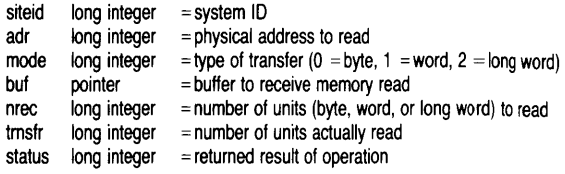

#### \_read Read from an open file

lun long integer = logical unit number of open file recnum long integer = record number to read edmode long integer = edit mode to use

(Least significant 16 bits indicates which edit mode processor)

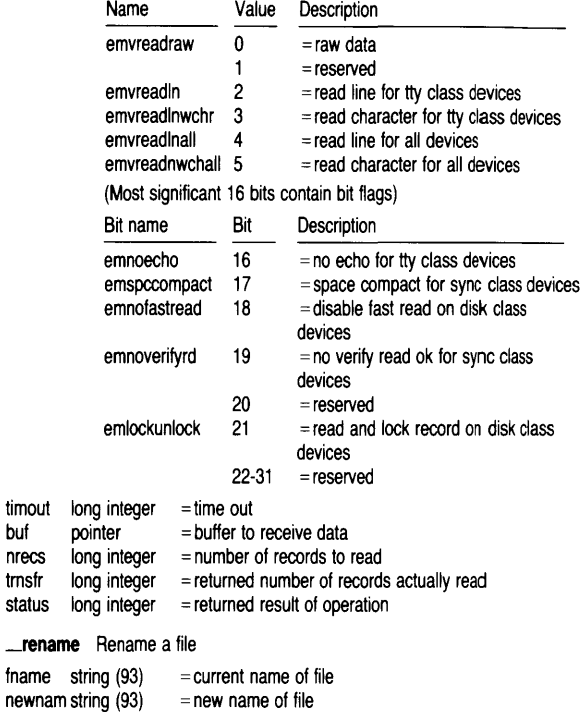

timout buf nrecs tmsfr status

fname

#### \_setdst Set device status

dname string  $(93)$  = devicename<br>dstat pointer = device status  $=$  device status table to set status  $long$  integer = returned result of operation

#### \_setduic Set device UIC

dname string  $(93)$  = devicename uic long integer = owner to be set on device status  $long$  integer = returned result of operation

#### \_setevnt Set event flags

pid long integer = process 10  $e$ fmask long integer = mask of flags to set status  $long$  integer = returned result of operation

#### \_setexit Define exit handler

 $\alpha$  long integer = address of exit handler

#### \_setfcb Write file control block

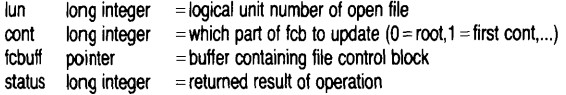

#### \_setfid Set file 10

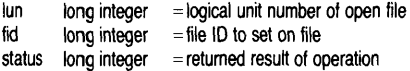

#### \_setfprt Set file protection

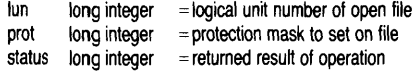

#### \_setfuic Set file UIC

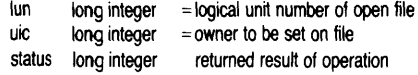

#### **\_setmprt** Change access protection of a named shared memory area

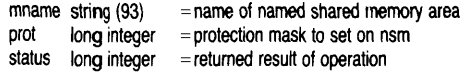

#### \_setmuic Set named memory area UIC

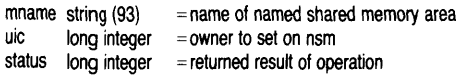

# **\_setpnam** Change process name

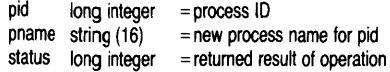

#### **\_setpos** Set the current file position

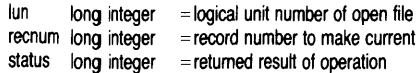

#### **\_setpri** Change process's priority

pid long integer = process ID<br>priort long integer = new priority  $\lambda$  long integer = new priority for process status long integer = returned result of operation

#### **\_setprv** Set process privilege

pid long integer = process ID<br>priv long integer = new priviled

 $\log$  integer = new privilege mask to set for process

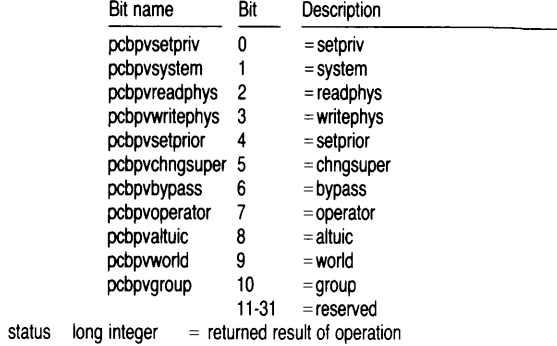

#### **\_setrtm** Set/clear real time mode flag

mode long integer = mode to set  $(0 = non-realtime, 1 = realtime)$ <br>status long integer = returned result of operation  $\lambda$  long integer = returned result of operation

#### **\_setrtr** Assign devicenames to a rotor list

rtrlst string[1024] = list containing name of rotor and devices in rotor status long integer = returned result of operation  $long$  integer = returned result of operation

#### **\_settim** Set system date and time

siteid long integer = system ID

mstime  $long$  integer = most significant 32 bits of clock value

#### Byte Description ( $msb = 0$ )

- 0, 1 = the current year (1984)<br>2. 3 = the day of the year (1...3
- $=$  the day of the year (1..365 or 1..366)

#### Istime long integer = least significant 32 bits of clock value

#### Byte Description ( $msb = 0$ )

- o  $=$  the hour of the day (0..23)
- 1  $=$  the minute of the hour  $(0.59)$
- 2  $=$  the second of the minute (0..59)
- 3  $=$  the fraction of a second (in 100ths) (0..99)
- status long integer = returned result of operation

#### **\_settmsl** Change scheduling time slice

pid long integer = process ID  $t$ slice long integer = time slice

status long integer = returned result of operation

#### **\_settrp** Initialize a user-defined trap

trap long integer = trap number adr long integer = address of routine to service trap status long integer = returned result of operation

#### \_setuic Set process UIC

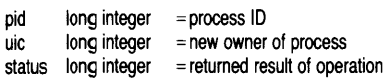

#### \_shrmem Share a named shared memory area

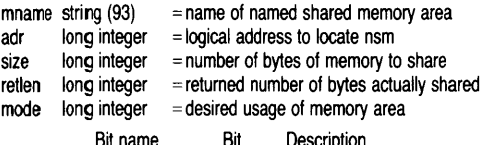

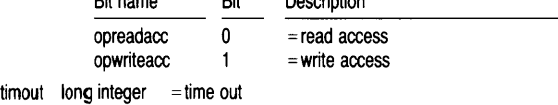

status long integer = returned result of operation

# \_siodst Set device status with lun

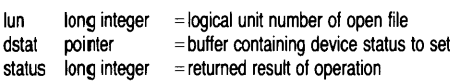

#### \_skip Position a tape

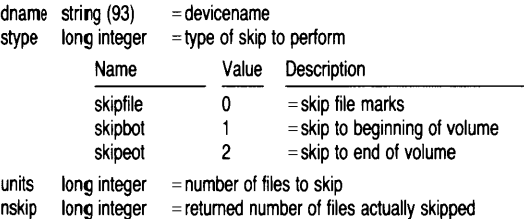

 $\mathcal{L}_{\mathcal{A}}$ 

status long integer = returned result of operation

#### -Smail Send interprocess mail

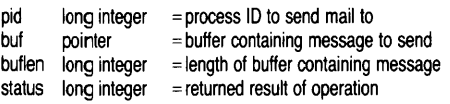

#### \_tranpid 1ranslate another process's logical name

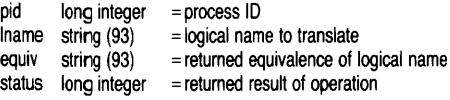

#### \_trans Translate a logical name

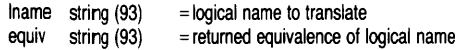

#### \_udefmem Undefine a named shared memory area

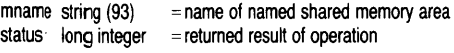

#### \_unlock Unlock records in an open file

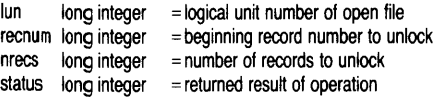

**\_ushrmem** Unshare a named shared memory area

mname string  $(93)$  = name of named shared memory area adr long integer  $=$  location in logical memory of nsm status long integer = returned result of operation

\_version Get the OS version banner

siteid long integer = system ID<br>buf string  $(80)$  = buffer to comstring  $(80)$  = buffer to contain returned os banner

status long integer = returned result of operation

\_wait Pause for a period of time

mstime long integer = most significant 32 bits of clock value

Byte Description (msb  $= 0$ )

- $0, 1 =$ the current year (1984)
- 2, 3 = the day of the year  $(1..365)$  or  $1..366$ )

Istime long integer  $=$  least significant 32 bits of clock value

Byte Description (msb  $= 0$ )

- 
- 0 = the hour of the day  $(0..23)$ <br>1 = the minute of the hour  $(0..5)$  $=$  the minute of the hour (0..59)

2 = the second of the minute  $(0..59)$ <br>3 = the fraction of a second (in 100th  $=$  the fraction of a second (in 100ths) (0..99)

\_wake Wake a hibernated process

pid long integer = process 10

status  $long integer$  = returned result of operation

#### \_wakec Wake a hibernated process with count

pid long integer = process 10

status long integer = returned result of operation

#### **\_write** Write to an open file

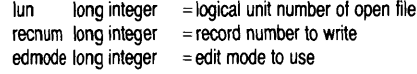

#### (Least significant 16 bits indicates which edit mode processor)

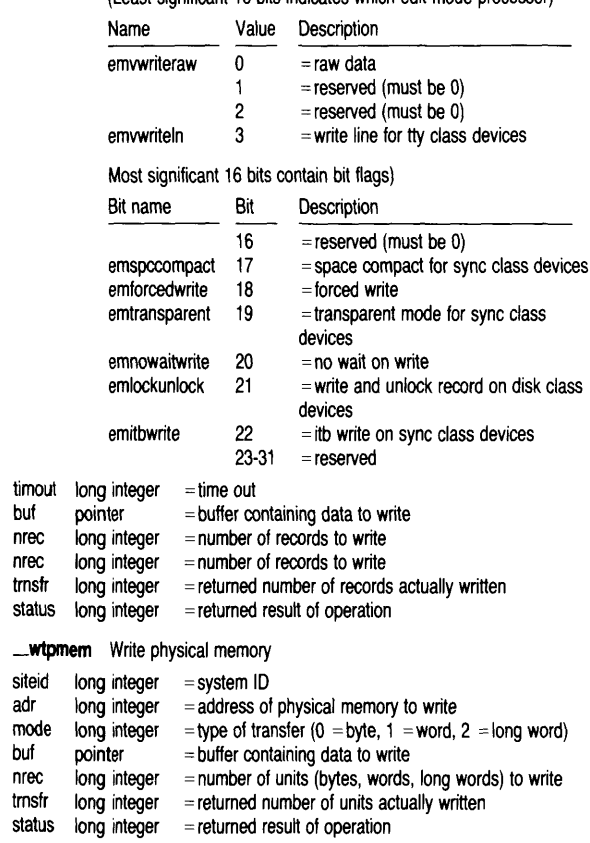

# **Addendum for WMCS 6.0**

The information on the following pages applies only to systems running on version 6.0 of the WICAT Multi-user Control System.

# **Networking**

# **The Nodename**

Nodenames are required for every computer running WMCS 6.0 to uniquely identify each system in a network. Nodenames can contain up to sixteen alphanumeric characters, as well as the tilde, ", and the dollar sign, \$. The nodename is placed in front of the devicename in a file designation and is preceded by two underscores, as follows:

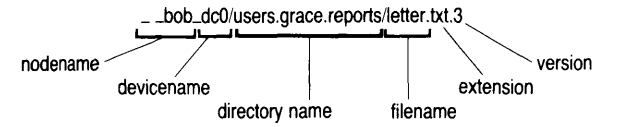

# **Remote System Calls**

The following system calls are known as remote system calls because they can be executed over the network. To execute any of these system calls across a network, the NETWORK privilege must be set. To execute \_clone, \_crproc, or \_setattr across a network, the SETA ITR privilege must be set.

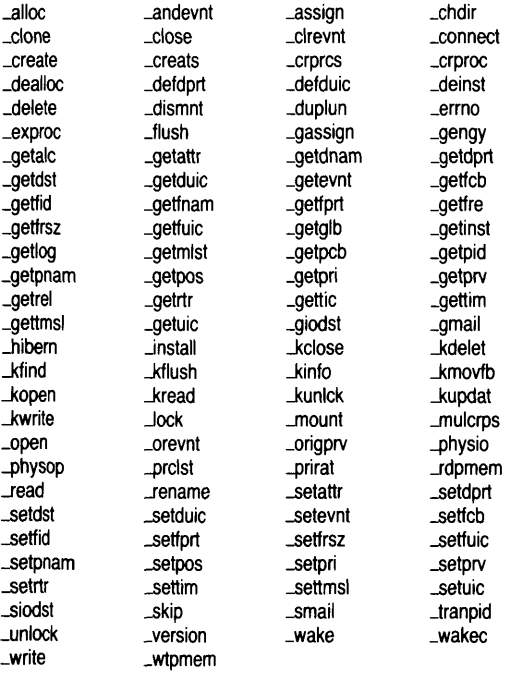

Remote system calls can receive the following diagnostic messages:

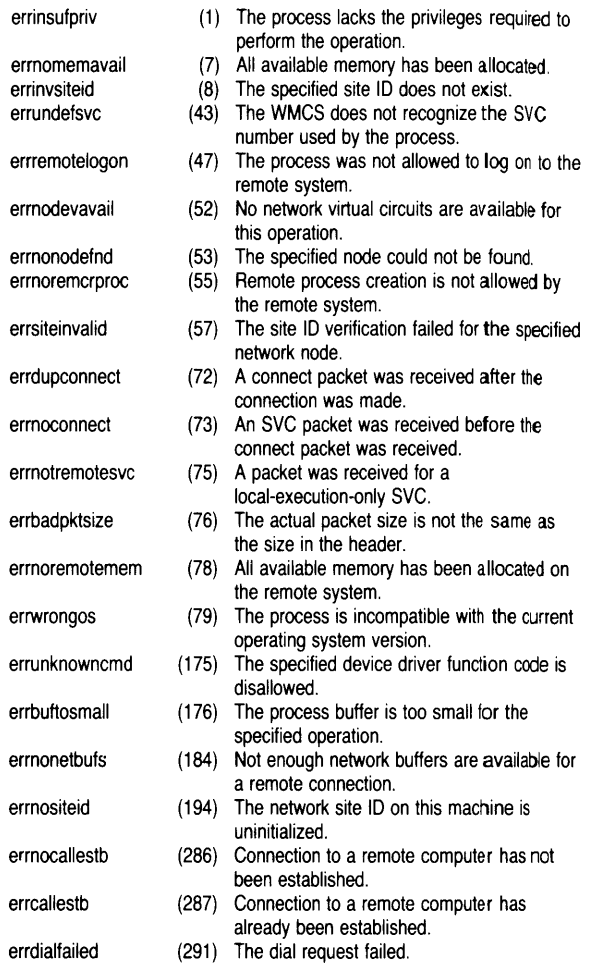

# **Additional CIP Commands**

# **Networking Commands**

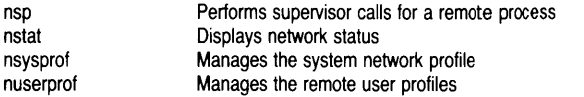

## **Miscellaneous Commands**

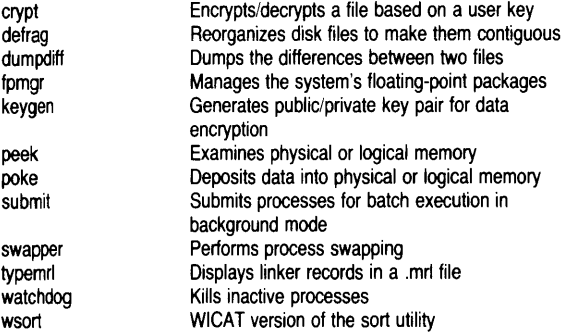

# **New CIP Command Syntax**

#### **Process Creation**

The following process creation parameters can be specified on the command line enclosed in braces, { }.

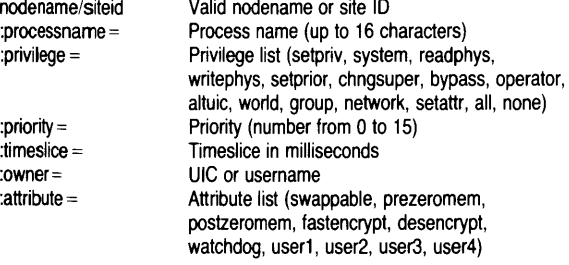

#### **Examples**

 $>$   $\{$  \_ nodeb :prio = 2 :priv = group :owner = [22,2] :time = 100 :proc = "joe"} dir

Creates DIR.EXE on node \_ ..NODES with priority 2, privilege GROUP, owner [22,2). timesIice 100, and processname JOE.

> dstat \_tt3 | {:attr = fastencrypt} dispatch \_ \_nodeb\_ds0/logs/dstat.log

Pipes output of OSTAT.EXE to DISPATCH.EXE which sends it to the file DSTAT.LOG on node ... NODEB using fast encryption on the transfer.

#### **Significant Characters**

The significant characters  $\lt$ ,  $\gt$ ,  $\gt$ ,  $\land$ ,  $\land$   $\land$ , can be combined on the command line to redirect input, output, and error, to a single destination.

Standard error output can be piped with standard output by combining the significant characters,  $1^\wedge$ .

# **Examples**

 $>$  dir  $>$  ^ junk.dat

Redirects both sys\$output and sys\$error to the file JUNK.DAT.

 $\sim 100$ 

 $>$  &cip  $<$   $\land$   $>$  ...tt3

Starts up a CIP on terminal \_TT3.

 $>$  dir  $>> \wedge \wedge$  junk.dat

Appends sys\$output and sys\$error to the file JUNK-OAT.

 $>$  verify myfiles.cks  $1^\wedge$  dispatch myfiles.dat

Pipes sys\$error with sys\$output to the file MYFtlES.DAT.

# **VEW 6.0 Control-key and Escape-key Functions**

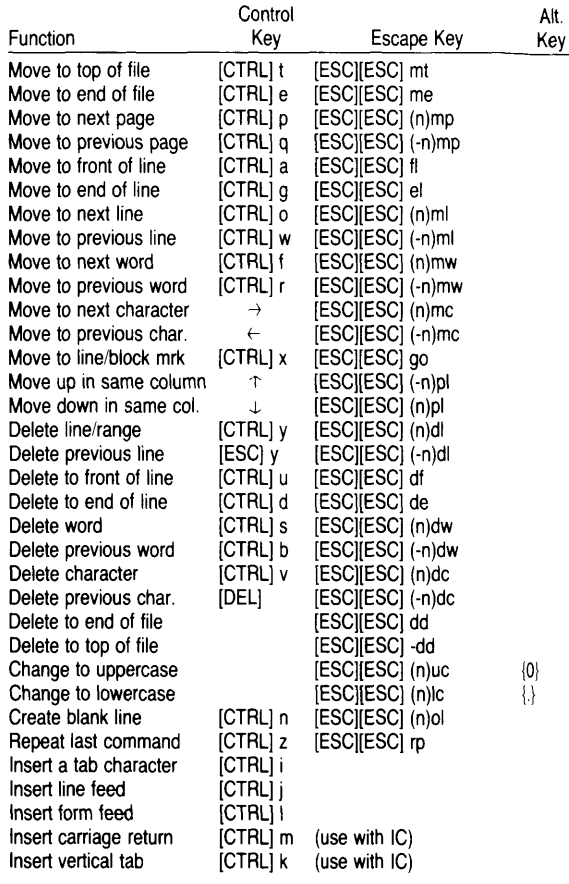

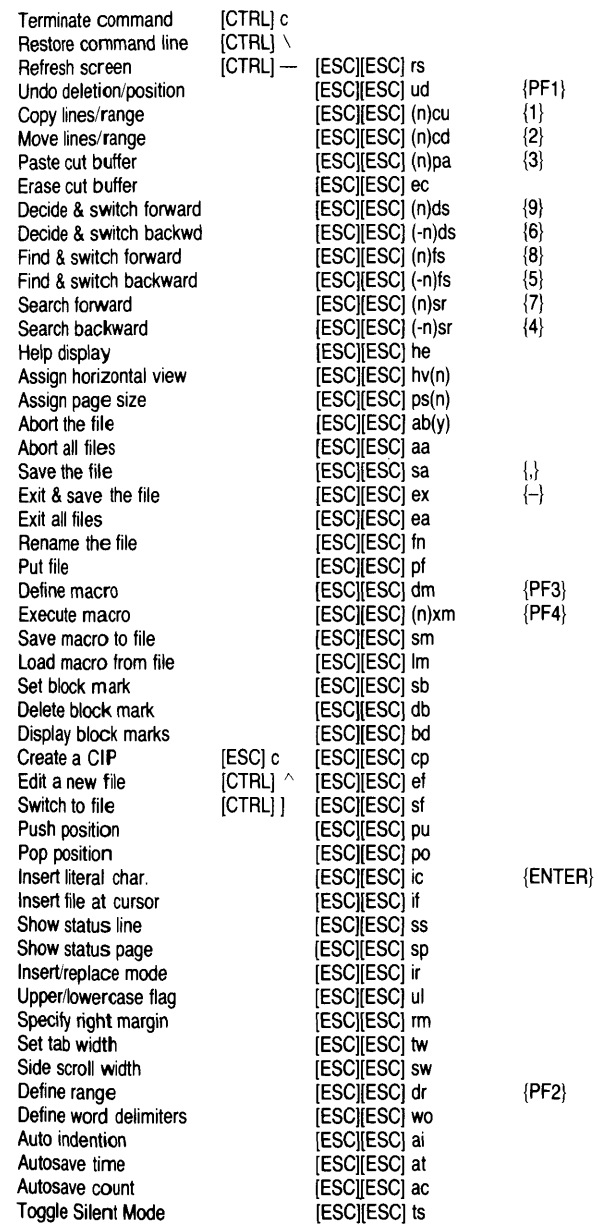

# **Set Up Files for YEW 6.0**

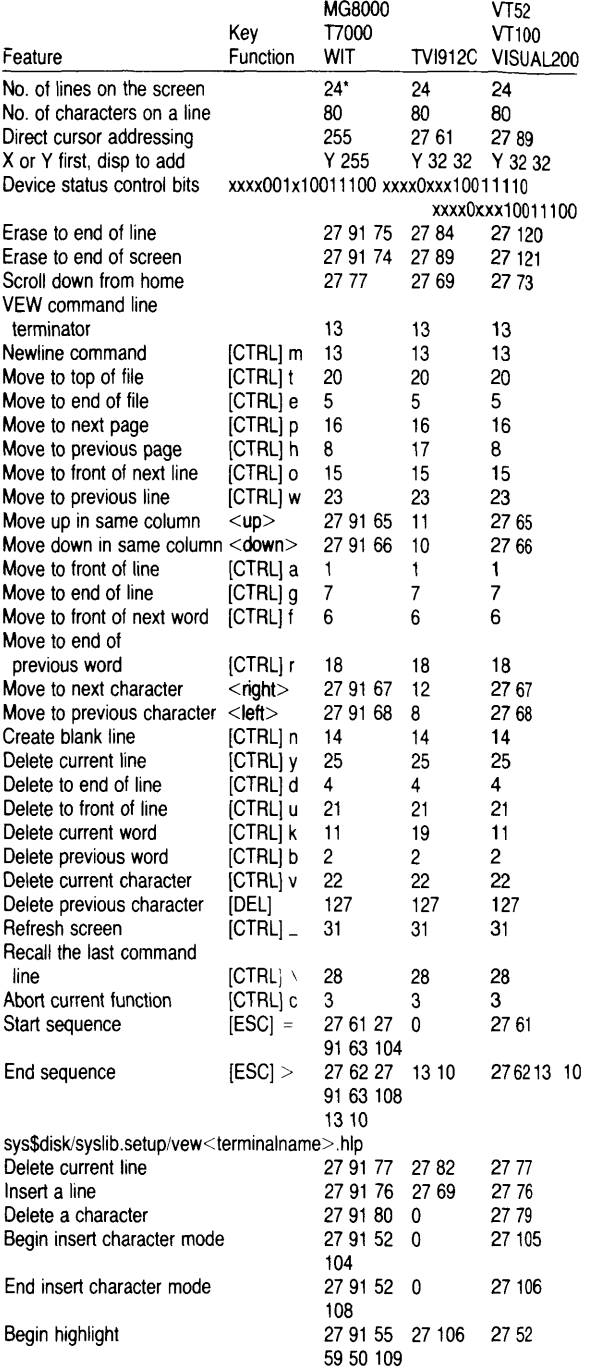

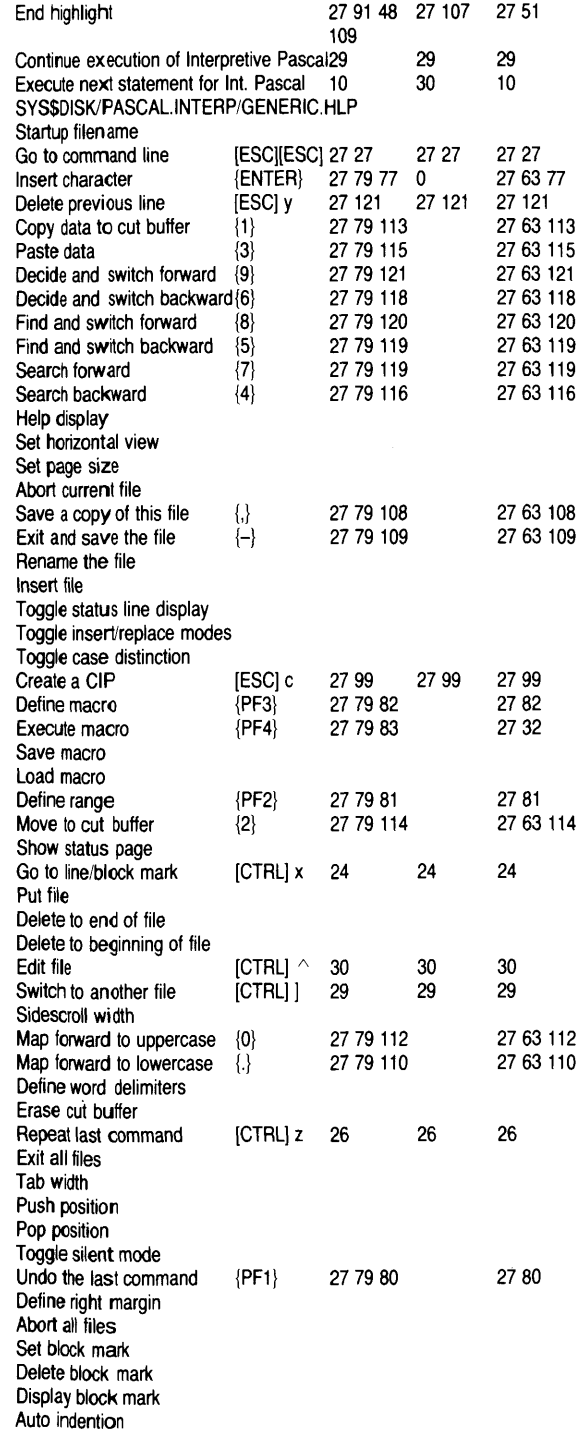

Set autosave time interval Set autosave count interval

'WIT terminals have 30 lines on the screen.

# **Additional Diagnostic Messages**

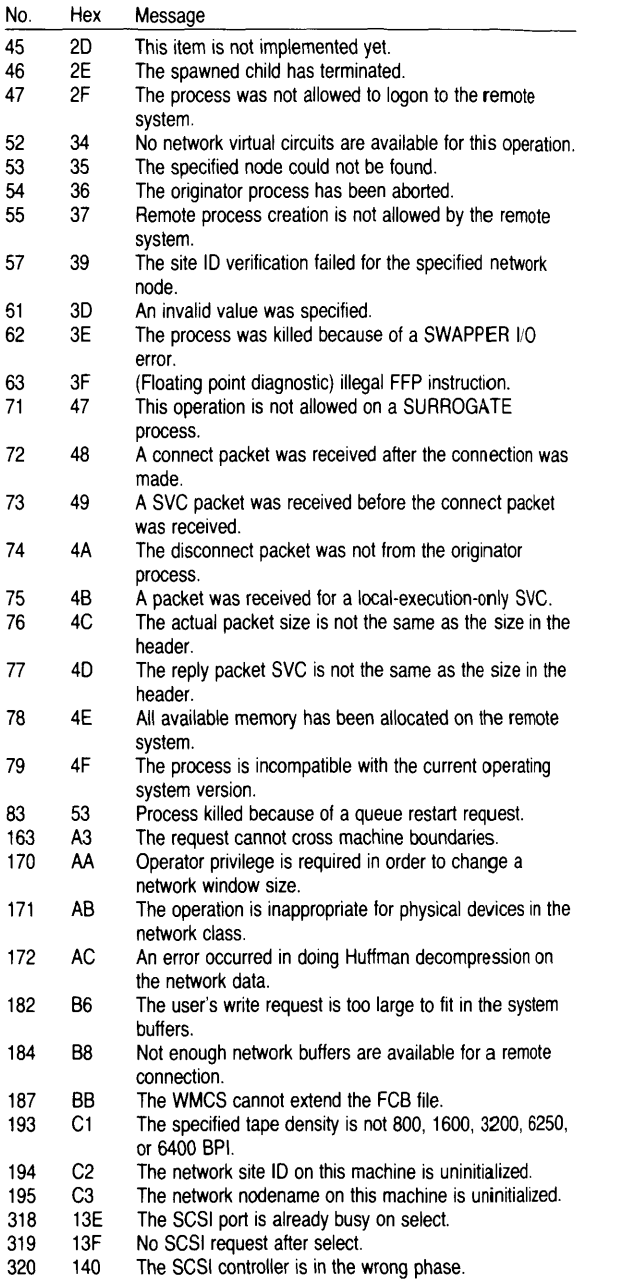

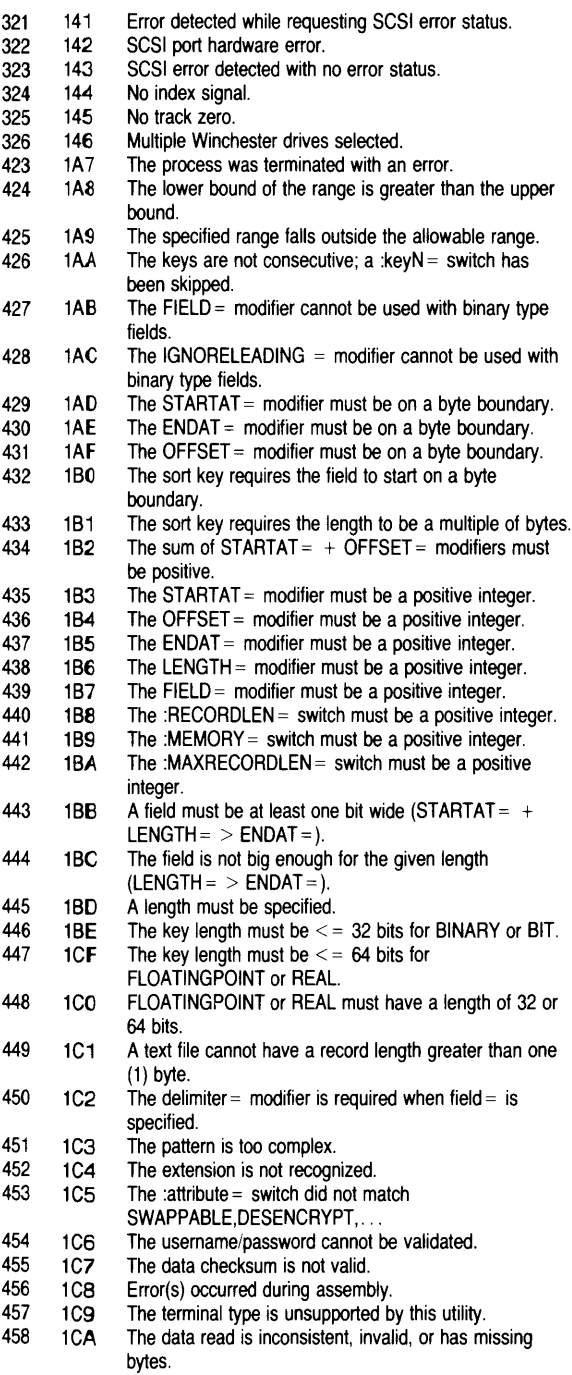

# **Additional WMCS System Calls**

**\_clone** Create a new process by cloning an existing process

pid long integer = process ID of the process to be cloned<br>pname string  $(16)$  = name to be assigned to new process  $=$  name to be assigned to new process  $\frac{1}{2}$  priv long integer = privilege mask to be assigned to process  $\frac{\text{Bit name}}{\text{pcbpvsetpriv}}$   $\frac{\text{Bit}}{\text{O}}$   $\frac{\text{Description}}{\text{setpriv}}$ pcbpvsystem  $1 =$  system<br>pcbpvreadphys  $2 =$  readphy pcbpvreadphys  $2 =$ readphys<br>pcbpvwritephys  $3 =$ writephys pcbpvwritephys 3 =writephys pcbpvsetprior 4 = setprior<br>pcbpvchngsuper 5 = chngsup ppvchngsuper  $5 =$ chngsuper<br>pcbpvbypass  $6 =$ bypass  $pcbpvbypass$  6 = bypass<br>pcbpvoperator 7 = operato bpvoperator  $7 =$  operator<br>pcbpvaltuic  $8 =$  altuic pcbpvaltuic 8 = altuic<br>pcbpvworld 9 = world pcbpvworld 9 = world<br>pcbpvgroup 10 = group  $10 =$ group pcbpvnetwork 11 = network pcbpvsetattr 12 =setattr  $13-31$  = reserved priori long integer = priority to be assigned to process tslice long integer = time slice to be assigned to process uic long integer = user identification code to be assigned to process sysin string (93) sysout string (93) syserr string (93) cmd pointer cmdlen long integer = length of command line chpid long integer ccode long integer = condition code returned from process status long integer = returned result of operation = standard input file  $=$  standard output file = standard error file = command line to be passed to process = returned process ID of child process **\_connect** Make a connection to a remote machine siteid long integer  $=$  site ID of system to be connected to status long integer  $=$  returned result of operation **\_deonall** Disconnect ali remote connections this process has status long integer = returned result of operation **\_dconidle** Disconnect idle remote connections status long integer  $=$  returned result of operation **\_disconn** Break a connection to a remote machine siteid long integer = site ID of system to break connection with status long integer = returned result of operation **\_duplun** Duplicate a logical unit number of a file  $\lim$  long integer = logical unit number to duplicate newlun long integer  $=$  new duplicate logical unit number status  $\log$  integer = returned result of operation

## \_getattr Get PCB attribute bits

 $\sim$ 

 $\sim 10^{-11}$ 

 $\frac{1}{\sqrt{2}}$ 

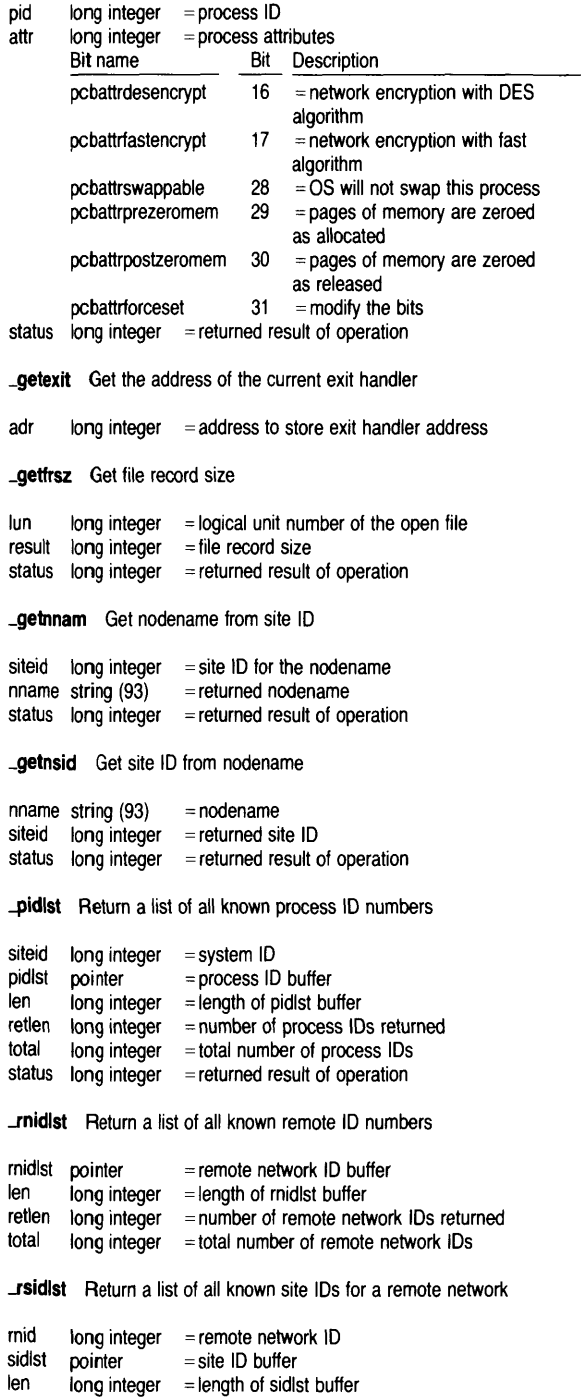

retlen long integer = number of site IDs returned total long integer = total number of site IDs

**\_setattr** Set PCB attribute bits

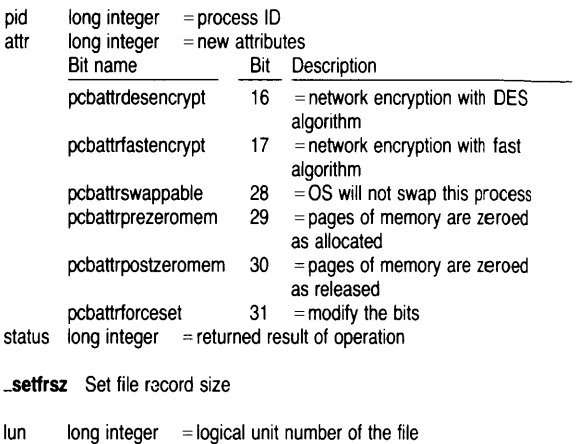

newrsz long integer = new record size status long integer = returned result of operation

**\_sidlst** Return a list of all known site 10 numbers

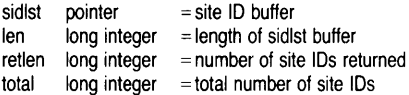

# **ASCII CHART**  CHR OCT DEC HEX CHR OCT DEC HEX /\ @: NUL 000 000 00 ((i 100 064 40 /\ A SOH 001 001 01 A 101 065 41 /\ B 5TX 002 002 02 B 102 066 42 /\ C ETX 003 003 03 C 103 067 43 /\ D EOT 004 004 04 D 104 068 44 /\ E ENQ 005 005 05 E 105 069 45 /\ F ACK 006 006 06 F 106 070 46 /\ G BEL 007 007 07 G 107 071 47 /\ H BS 010 008 08 H 110 072 48 /\ I HT 011 009 09 I 111 073 49 /\ J LF 012 010 OA J 112 074 4A /\ K VT 013 011 OB K 113 075 4B /\ L FF 014 012 OC L 114 076 4C /\ M CR 015 013 OD M 115 077 4D /\ N 50 016 014 OE N 116 078 4E /\ 0 SI 017 015 OF a 117 079 4F /\ P DLE 020 016 10 P 120 080 50 /\ Q DC1 021 017 11 Q 121 081 51 /\ R DC2 022 018 12 R 122 082 52 /\ S DC3 023 019 13 5 123 083 53 /\ T DC4 024 020 14 T 124 084 54 /\ U NAK 025 021 15 U 125 085 55 /\ V SYN 026 022 16 V 126 086 56 /\ W ETB 027 023 17 W 127 087 57 /\ X CAN 030 024 18 X 130 088 58 /\ Y EM 031 025 19 Y 131 089 59 /\ Z SUB 032 026 1A Z 132 090 5A /\ [ ESC 033 027 1B [ 133 091 5B /\ \ FS 034 028 1C \ 134 092 5C /\ 1 GS 035 029 1D ] 135 093 5D<br>^ ^ RS 036 030 1E ^ 136 094 5E<br>^ \_ US 037 031 1F – 137 095 5F 5P 040 032 20 140 096 60 ! 041 033 21 a 141 097 61<br>'' 042 034 22 b 142 098 62 # 043 035 23 c 143 099 63 \$ 044 036 24 d 144 100 64 % 045 037 25 e 145 101 65 & 046 038 26 f 146 102 66 047 039 27 9 147 103 67 050 040 28 h 150 104 68 051 041 29 i 151 105 69 052 042 2A 152 106 6A + 053 043 28 153 107 68 054 044 2C 154 108 6C 055 045 2D m 155 109 6D 056 046 2E n 156 110 6E / 057 047 2F 0 157 111 6F 0 060 048 30 P 160 112 70 1 061 049 31 q 161 113 71 2 062 050 32 r 162 114 72 3 063 051 33 163 115 73 4 064 052 34 t 164 116 74 5 065 053 35 u 165 117 75 6 066 054 36 v 166 118 76 7 067 055 37 w 167 119 77 8 070 056 38 x 170 120 78 9 071 057 39 Y 171 121 79 072 058 3A z 172 122 7A 073 059 3B { 173 123 7B  $<$  074 060 3C i 174 124 7C 075 061 3D 175 125 7D  $>$  076 062 3E  $\sim$  176 126 7E ? 077 063 3F DEL 177 127 7F

60

 $\frac{1}{2}$ 

 $\bar{\phantom{a}}$ 

 $\frac{1}{2}$ 

 $\mathcal{L}^{\mathcal{L}}(\mathcal{L}^{\mathcal{L}})$  and  $\mathcal{L}^{\mathcal{L}}(\mathcal{L}^{\mathcal{L}})$  . The contribution of  $\mathcal{L}^{\mathcal{L}}$ 

 $\label{eq:2.1} \frac{1}{\sqrt{2}}\int_{\mathbb{R}^3}\frac{1}{\sqrt{2}}\left(\frac{1}{\sqrt{2}}\right)^2\left(\frac{1}{\sqrt{2}}\right)^2\left(\frac{1}{\sqrt{2}}\right)^2\left(\frac{1}{\sqrt{2}}\right)^2\left(\frac{1}{\sqrt{2}}\right)^2\left(\frac{1}{\sqrt{2}}\right)^2\left(\frac{1}{\sqrt{2}}\right)^2\left(\frac{1}{\sqrt{2}}\right)^2\left(\frac{1}{\sqrt{2}}\right)^2\left(\frac{1}{\sqrt{2}}\right)^2\left(\frac{1}{\sqrt{2}}\right)^2\left(\frac$